**Deutsche Gesellschaft für Elektroakustische Musik**

# **Mitteilungen\_16 4.3.1995**

Auflage: 260

Die Mitteilungen erscheinen vierteljährlich jeweils Anfang März, Juni, September, Dezember. Redaktionsschluß dieser Ausgabe: 3.3.1995

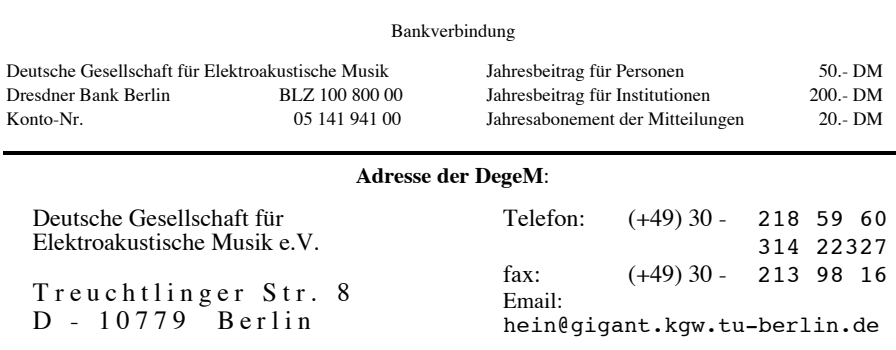

#### Inhaltsverzeichnis

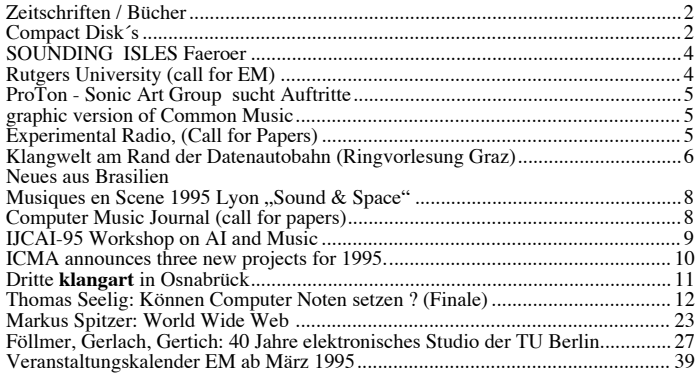

## **Zeitschriften / Bücher**

**Positionen** #**22** : Musiktheater

- Inhaltsverzeichnis Hefte 1 21 (1988 1994)
- Hans Peter Kuhn: TonTheater
- Georg Katzer: Fahrtenbuch 1
- Rudolf Frisius: Konstruktion Bedeutungen; zu Stockhausens LICHT-Projekt
- Sabine Breitsameter: Positionen musikalischer Radiokunst (1) {Schulz, Kubo, Steckel, Daske}

**CMJ** (Computer Music Journal) VOL. 18, # 4 :

- The **ZIPI** 2 Music Interface Language (6 Beiträge)
- Jean-Jacques Perrey's Ondioline (Erfindung von George Jenny nach der Ondes Martenot)
- Ludger Brümmer: Using a digital synthesis language in composition (u.a. CM, CLM)
- **ZeM** Mitteilungsheft (Zentrum für EM Freiburg und Bremen), Nr. 16
	- Joachim Stange-Elbe: Elektrische Musikinstrumente. Letzter Teil : Saitenspiele {Hellertion}
	- Joseph Mundigl: Über die Archivierung von Audio-Magnetbändern
	- Inhaltsverzeichnis aller ZeM-Mitteilungsblätter und -hefte (1 15)

**Calendar of European New Music Events** : Bestellung bei

European Conference of Promoters of New Music, c/o Gaudeamus Swammerdamstraat 38; NL - 1091 RV Amsterdam tel.:  $+31-20 - 6947349$ ; fax.:  $-6947258$ ; email: ecpnm@xs4all.nl Network-tel. : +31-20 — 692 85 88

**Siemens-Studio** für elektronische Musik; Beiträge von Pierre Boulez (Erinnerung), Beate Hentschel (Geschichte), Helmut Klein (technische Einrichtungen), Josef Anton Riedl (Überblick allg. Situation der EM), Reinhard Oehlschlägel (EM - ein museales Phänomen?), Werkeverzeichnis in einer Auswahl. Hrsg.: Siemens Kulturprogramm, Siemens AG, 1994

**ICEM** Folkwang-Hochschule Essen: Sonderdruck Keyboards #7, #9 / 1994, bei MM-Verlag Köln

Thomas **Woll**, **nacionalismo ex machina**, EM in Mexiko; Pfau-Verlag, Saarbrücken 1994

Trevor **Wishart**, **on sonic art**, ed. S. Emmerson, new edition harwood academic publishers, 1995

Bericht von der **18. Tonmeistertagung** 1994, Verlag Saur, ISBN 3-598-20359-4, 1000 Seiten: Dynamikkompression, Schallwandler, Rechnergestützter Rundfunk, Vernetzung, Audiocodierung, Beschallung, Archivierung …

**Neue Musiktechnologie**; Proceedings KlangArt Kongreß 1991; Schott 1993, ISBN 3-7957-1867-8

## **Compact Disk´s**

- 0085102ACA academy, 6 Werke aus dem **Elektronischen Studio** der **TU Berlin**: **Chin** (El Aliento de la Sombra); **Katzer** (Dialog imaginär III); **Mandolini** (Charly); **Minard** (Qu'il m'en souvienne, Ré); **Motz** (…und lächelnd ihr Übel umarmen
- 2 CD´s vom **ZKM**: Harry de **Wit** (song of the pigeons); Melvyn **Poore** (Groundwork)
- Deutscher Musikrat / ARD "Edition zeitgenössischer Musik", davon EM: bereits erschienen:
	- Ernst Helmuth **Flammer** (WER 6517-2), Konzert für vn, str-qt, tape & orc
	- York **Höller** (WER 6515-2), Mythos, Antiphon, Traumspiel
	- Johannes **Kalitzke** (WER 6512-2), Macchina d'autunno, das Labyrinth der Lieder
	- Robert HP **Platz** (WER 6521-2), Requiem erscheint 1995 : Lutz **Glandien**, Helmut **Zapf** in Vorbereitung: Helmut **Oehring**, Annette **Schlünz**, Stephan **Winkler**
- ITS 225 & ITS 284; **Schiphorst**: Ballade für ein Bulldozer; Drowned; Liebesgeschwüre; ergo sum´pf´maschinerie; Engeltropfen; und was, wenn die schlange ein schwein gewesen …
- Edition Klangwerkstatt, Schwanenstr. 31, D 68259 Mannheim : "Klangbilder" von Hugh Davies und Hans-Karsten Raecke, Nov. 1994

 $1$  siehe Kalender 26. - 29.3.95. Hebbeltheater Berlin

<sup>2</sup> ZIPI ist der vorgeschlagene Nachfolger von MIDI

- AB 2232 , ABAN **Badinski**: Ab-stand, Ab-seits; Werste, Weiten… und anderes
- POOL 76033 ; Jeffrey **Burns** spielt: **Glandien** (Schattenspiel), **Katzer** (Dialog imaginär II), **Shapira** (Post Piano), **Tal** (Concerto No. 6)
- RER CLG1: Lutz **Glandien** ..Scenes from no Marriage" (es folgen 3 weitere Ausgaben)
- **in der Reihe "musidisc" mit Werken des <b>INA•GRM**:
	- musidisc 244942 : Alejandro **Viñao** (Hildegard´s …, chant …, Borges …, Go)
	- musidisc 244972 : Guy **Reibel** (Granulations…, Franges…, Signal…)
	-
	- musidisc 244982 : Michel **Zbar** (Novum..., La nuit…, Liber…)<br>• musidisc 245042, Cycle **Bayle Vol 5 & 6**: cinq thèmes sons, L'Aventure du cri …l'inconscient de la forme; match nul; solitioude; L'Épreuve par le son transparence du purgatoire, La Philosophie du non énergie libre, énergie liée, Le Langage des fleurs substance du signe thème déchirure; métaphore, métaphore / lignes et points; journal, La Preuve par le sens le langue inconnue; intervalles bleus; uirapuru; l'écriture acoustique
	- musidisc 244382 , nor 1 **Prix Noroit 1989**: Ascione (Lune Noire); Donato (Stare-Libra-Onis); Duchenne (Quatre études d'espace); Royer (Tensions); Tremblay (Les cafards de Linos K.)
	- musidisc 244992 , nor 3: **Prix Noroit 1993** (MacDonald, Ficarra, Roy, Normandeau, Dolden)
- NM Classics 92032 Jan **Boerman**, 3 Werke EM (Vlechtwerk, Kompositie, Tellurisch)
- Tarka CD 701; **Calzón** (La vida perdurable), **Cerana** (Huellas digitales), **Chab** (Mirada roja), López **Lezcano** (Búsqueda), **Pozzati** (El adiós), **Rapp** (Break up), **Viera** (Divertimento II )
- IMED 9310 CD; **Arcuri**: Chronaxie, Errances, La porte des sables, Lueurs, Murmure, Prélude aux Méandres, Résurgence
- IMED 9419/20; **Normandeau**: Bédé , The Realm of Childhood; The Valley of Phantoms; In Search of the Voice; Éclats de voix (Colère = 3e mouvement); Spleen; Tangram; Tropes
- IMED 9414 CD; **Bartley**: Ellipsis; IceBreak; Ocean of Ages Revealed; Rising Tides of Generations Lost
- IMED 9416 CD; **Smith**: CounterBlast; La Volière; Ruptures; The Black Museum; The Face of the Waters
- IMED 9417 / 9418; **Dolden**: L'ivresse de la vitesse; Physics of Seduction. Invocation #2 & #3; Resonance #1 & 2, In aBed Where the Moon was Sweating; Revenge of the Repressed; Veils; Dancing on the Walls of Jericho; Beyond the Walls of Jericho
- TRD 0190 ; **Dolden**: Caught in an octagon of unaccustomed light, In the natural Doorway....I crouch, The melting voice through Mazes running, Below the walls of Jericho
- eSp 9301 CD, New Music from the Americas 1: **Lanza** (arghanum V); **Valcárcel** (Invención)
- SF 40804 / 5; **Cage** (Indeterminacy, new aspect of form in instrumental and electronic music)
- Midas Music R03; Gruppe **THU20** (Eerste Schijf)
- asellus 002 / GR 003; **López** e.a. (Azoic Zone, …)
- EM CD 003; Werke aus dem Studio **Bratislava**: **Bázlik** (Epoché II); **Duris** (Portrait); **Kubicka** (The Way); **Berger** (Transgressus I); **Zagar** (Music from the Studio); **Rudolf** (Scar); **Piacek** (Flauto dolce 91

## **Informationen**

**SEAMUS** (Society for Electro-Acoustic Music in the United States) "has decided to officially withdraw from ICEM"; der Austritt der amerikanischen Gesellschaft wurde am 7.2.95 Christian Clozier (Präsident der CIME) mitgeteilt.

**BANFF** Centre for the arts bietet 1995 5.6. – 18.8.95 und 11.9. – 15.12.95 ein Weiterbildungsprogramm zum Thema "Audio" an:

- audio product development residence (Fortgeschrittene)
- audio associates & audio assistants (verschiedene Voraussetzungen)

The Banff Centre for the Arts ; 107 Tunnel Mountain Drive, Box 1020, Stn. 28 Banff, Alberta; Canada TOL 0C0 ; fax: +1-403 — 7626345

**Discoveries** - Serie 1995/96 sucht EM; DAT´s bitte senden an: Pete Stollery, Northern College; Hilton Place ; Aberdeen , AB9 1FA; p.stollery@norcol.ac.uk

## **SOUNDING ISLES**

1st Nordic Sound Art Festival & The "; August 23-27, 1995 the Faeroer Islands, Tórshavn

The YLE Experimental Studio's loudspeaker orchestra will play above the Tórshavn roofs and the harbour, an uninterrupted 6-hour concert of international sound works collage depicting the interaction of the sea, nature and human beings. This outdoor main event will take place simultaneously at the Tórshavn Harbour and the Nordic House. The YLE Channel One Documentary Group and the Experimental Studio are planning a 2-hour live broadcast from the Faeroer Islands to the Nordic countries. This unique broadcast also will be recorded digitally and sent, later for broadcast in four 25-minute parts to the EBU-members in Ars Acustica exchange.

Sound artists may send their works to the SOUNDING ISLES 1995, 1st NORDIC SOUND ART FESTIVAL on DAT-cassette. The works have to deal with the sea, nature and human beings. The cassettes will not be returned, the maximum duration is 45 minutes. Those authors who's works will be chosen to the festival concerts will receive their royalties, all articles and documents of the festival and one SOUNDING ISLES 1995 CD free. Please submit your entry by airmail to:

SOUNDING ISLES 1995, Tape Library, P.O.B. 16, SF-00024, Yleisradio.

After a bit of negotiating, David Epstein (epstein@caip.rutgers.edu) was able to get a time slot for a radio show at **Rutgers University** (NJ, USA). He would like to play experimental electronic/ computer music. This type of music gets very little air-time, especially in this area. David is interested in playing any of the following musical projects:

- 1) Any work that mixes acoustic and electronic sources
- 2) Electronic music with non-western influences
- 3) Pieces made via software synthesis
- 4) Music that uses an algorithmically generated score
- 5) Original sounding ambient works 6) etc...

He can accept CD's, records, and tapes.If you are interested in sending him something, please email him. If you are outside of the US, perhaps he could pitch-in on postage costs. Contact:

David Epstein; 56 Redmond Street; New Brunswick, NJ 08901; USA

#### **ProTon - Sonic Art Group sucht Auftritte**

ProTon (working since 1987) is planning a concert / lecturing / performance tour in Europe during May -June 1995 or in 1996. As 2 of the ProTon-group members Agnieszka Waligórska and Pekka Sirén will be travelling March 15 - 31st through f.g. Szczecin,Warsow, Cracow, Prag, Bratislava, Budapest and Vienna, there is a good possebility to meet, speak about practical situation in each radio/institute and also to make concert / lecturing / performing plans for effective sound designs on those places. Anyway concerning May in the year 1995 (very soon of course) ProTon-group has already made arrangements to realize a two-hour concert and broadcast in Budapest 29th of May. Because this concert needs also full equipment, it would be very reasonable to make a few more concerts / performances "during the road". Also the costs can be lower to arrange concert! We ask only for accommodation, some food and some reasonable performing fee! In this case the performing time schedule for May - June 1995 could look like this (this is only to help in making reasonable moving from place to place) :

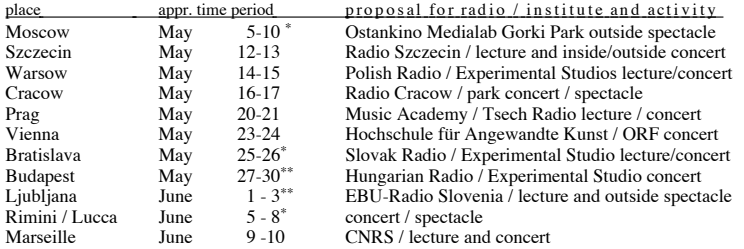

or back North via GERMANY! Therefore, knowing that time can already limit performing possebilities in your radio / institute, we would like to know your opinion of this proposal.

Pekka Sirén; YLE Experimental Studios, Yleisradio; P.O.B. 13; SF-00024 Helsinki

#### **graphic version of Common Music**

The latest cm.sea.bin on ccrma-ftp.stanford.edu and ftp.zkm.de contains a new and completely graphical version of Common Music for the Macintosh under MCL 2.0.1. The graphical interface, called Capella, is designed to completely replace the existing command interpreter, but the two can actually be run in parallel. To learn about the interface, just build the system as usual, then look under Help in the main Stella menu. Choosing Load Tutorial from the help menu should get you started. Here is the About text that comes with the system:

Capella is a new graphical interface for Common Music. People familiar with the system should find Capella to be much faster, easier and clearer than using the old command line interpreter. Someone new to algorithmic composition in Common Music should find their learning curve substantially reduced. Capella currently runs on the Macintosh under MCL 2.0.1. The eventual aim is to support several window systems using at least one public domain Lisp. The first candidate is probably CMUCL using X11 on the SGI.

Capella is developed by Rick Taube and Tobias Kunze (tkunze@ccrma.stanford.edu). This is the first release; don't use it if you are a nervous soul or expect bug free code. We would be happy to receive your bug reports, criticisms and ideas.

Rick Taube (hkt@zkm.de); Zentrum für Kunst u. Medientechnologie, Karlsruhe, Deutschland.

under serious design already

confirmed with dates

**Experimental Radio** — Announcement and Call for Papers for a Special Issue of

**The Drama Review** : if considerations of mainstream radio have been for the most part excluded from aesthetic and cultural discourse, the history of experimental radiophony has until recently been utterly repressed. At this moment when academic recognition is belatedly occurring, we offer the following project as an attempt to complicate such matters. Thus, in this special issue of The Drama Review, we are concerned with conditions of transmission, circuits, disarticulation, degeneration, metamorphosis, mutation -- and not communication, closure, articulation, representation, and simulacra.

The guiding theme is radiophonic experimentation, in all of its modes and manifestations: ontological heterogeneity, radiophonic specificity, disjointed signifiers, broken circuits, cognitive feedback, electronic parasites and viruses, telephony, sensory and technological overload, electric shocks, dead air, disembodied voices, audio uncanny, linguistic contortions, noise, artificial voices, spiritualist macabre, aleatory constructs, musical interludes, concrete cut-ups, disappearance and resuscitation, postmodern psychopathologies, talk radio populism, guerilla broadcasting, genre mixing, radio eros, pop tactics, multiple identities, hardcores, softwares, role playing, gender shifting, virtual phantasy, and especially etcetera...

We seek all types of documentation and intervention: transcripts, scores, tales, dialogues, histories, scripts, projects, critiques, theories, characters in search of authors, authors in search of characters, etc. Participants will include Toni Dove, Christof Migone, Gregory Whitehead. Submit complete typewritten manuscripts (along with xeroxes of any accompanying visual material, musical scores, technical specifications, etc.; maximum 4000 words, though short pieces are preferable) by August 15, 1995 (**Deadline**), to:

Allen Weiss ; The Drama Review; New York University

721 Broadway, 6th Floor, New York, NY 10003

(Please send texts in English if possible; all foreign language submissions will be considered according to possibilities of review and translation.)

#### **Die Klangwelt am Rand der Datenautobahn** Ringvorlesung zu Gegenwart und Zukunft der Computermusik

Die Verbindung von Musik und neuen Technologien hat in Graz lange Tradition. Seit mehr als 20 Jahren arbeiten Komponisten und Wissenschaftler am Institut für Elektronische Musik in diesem Bereich. Bereits in den frühen 70er wurde gemeinsam an der Hochschule für Musik und darstellende Kunst und an der Technischen Universität Graz das Toningenieurstudium eingerichtet, das auf der Basis einer fundierten naturwissenschaftlichen und musikalischen Ausbildung eine interdisziplinäre Durchdringung von Technik und Kunst zum Ziel hat. Diese Ausbildung wird seit 1992 mit einem modernisierten Studienplan als interuniversitärer Studienzweig geführt. Dadurch ist die Universitätstadt Graz zu einem Zentrum für Computermusik in Österreich geworden. Für das Sommersemester 1995 ist am Institut für Elektronische Musik eine international besetzte Ringvorlesung geplant, die die gegenwärtige Situation und zukünftige Tendenzen der Computermusik sowohl aus künstlerischer als auch aus wissenschaftlicher Sicht beleuchten soll. Der Schwerpunkt liegt dabei auf den neuen Möglichkeiten, die sich unter anderem durch leistungsfähige Computernetze und Echtzeitsysteme ergeben, und deren ästhetischen Implikationen für den Kompositions- und Rezeptionsprozeß. Gäste aus Frankreich, Deutschland, Kanada und USA werden neben Institutsmitarbeitern Vorträge und Seminare zu verschiedenen Themen abhalten. Die Ergebnisse werden in einem Sammelband publiziert, der auch eine Audio-CD mit Klangbeispielen enthalten wird. Die Veranstaltungsreihe wendet sich vor allem an Komponisten, Toningenieure und Musikwissenschaftler. Die Dozenten sind: 3

Mesias Maiguashca: "Klangspektrum und Musik" (20. - 24.3.95) Miller S. Puckette: "MAX - Ein Softwaresystem zur Echtzeit-Klangsynthese " (27. - 31.3.95) Winfried Ritsch: "Computermusik-Systeme - Leistungsprofil und Anwendungen" (3.5.95) Günther Rabl: "Numerical Music System - Einführung in die Klangverarbeitung am PC" (8. - 9.5.95) Klaus Hollinetz: "Echtzeit-Granularsynthese im Kompositionsprozess" (10.5.95) Robin Minard: "Klanginstallationen" (15. - 19.5.95) Robert Höldrich: "Zeit-Frequenz-Darstellungen als Grundlage zur Klangmodifikation" (31.5.95) Gerhard Eckel: "Physical Modelling" (Juni 95)

Institut für Elektronische Musik Graz, Jakoministrasse 3-5, 8010 Graz, Zimmer 8 tel: +43-316-389/7010 Fax: +43-316-389/7008 email: anhofer@wm.mhsg.ac.at

#### **Neues aus Brasilien:**

- Jorge Antunes, Laboratorio de Musica Electroacustica, Universidade de Brasilia**,** Dep. de Musica, Sala 21, 70919-970 Brasilia : sucht EM auf DAT, die auf dem Campus vorgeführt wird. Feststehende (und ausgebuchte) Termine: 21.3., 4.4, 18.4., 9.5, 23.5., 13.6, 27.6. …
- Am 14.9.1994 wurde die Brasilianische Gesellschaft für Elektroakustische Musik (Sociedade Brasileira de Música Eletroacústica BSEM) in Brasilia gegründet. Für 2 Jahre wurde folgender Vorstand gewählt: Jorge Antunes (President), Rodolfo Caesar, Conrado Silva, Flo Menezes, Jônatas Manzolli, Luis Roberto Pinheiro, Sergio Freire. Adresse siehe vorigen Absatz.
- Studio PANaroma São Paulo, Direktor Prof. Flo Menezes: nach seinem Studium an der HfM Köln 4 und CSC Padua gründete Flo Menezes 1994 das PANaroma-Studio an der Uni São Paulo, welches er als das wichtigste Brasilianische Studio mit internationalem Anspruch bezeichnet. Menezes gründete auch den Wettbewerb für EM São Paulo (siehe unten), zu dem er Teilnehmer aus Deutschland besonders willkommen heißt.
- 1st international electroacoustic music competition of São Paulo 1995, without live elements: offen für alle Komponisten, die jünger als 40 Jahre sind. Eingereicht werden können max. 2 Tonbandwerke mit je einer Dauer zwischen 7 und 20 Minuten, die bisher weder auf CD veröffentlicht worden sind noch irgendwo anders einen Preis erhalten haben. Es muß ein Entgelt in Höhe von 20 US\$ eingezahlt werden. Der technische Standard: DAT, Analogband 1/4' (optional mit NR dBxI) 38 cm/s. Beigelegt werden muß ein Anmeldeformular 5 . Alles wird per Einschreiben spätestens am **15.4**.95 (Poststempel) an folgende Adresse geschickt:

Studio PANaroma / FASM ; Rua Dr. Emilio Ribas, 89 (Perdizes) ; 05006-020 São Paulo - SP, Brazil fax.: 0055-11—8269700

In einer Vorauswahl bis zum 8.5.95 werden 8 Stücken für ein Konzert am 13.6.95 ausgewählt; danach wird die Jury den Preisträger bestimmen sowie optional einen 2. Preis und zwei Mentions. Die preisgekrönten Stücke werden auf CD veröffentlicht. Jury: Menezes, Antunes, Caesar, Escobar, Mannis

<sup>3</sup> siehe im Kalenderteil 20.3.95 und 3.5.95

<sup>4</sup> siehe Beitrag von H. U. Humpert in den Mitteilungen\_15

<sup>5</sup> Formular kann kopiert werden; ein Exemplar gibt es bei der DegeM auf Anfrage

#### **Multidisciplinary Music Meetings in Musiques en Scene 1995 "So und & Space"** 31th March, 1st April 1995; Palais Bondy - salle Witkowsky - **Lyon**

Each year, on the occasion of the "Musiques en Scene" festival, the Multidisciplinary Music Meetings intend to tackle a theme directly concerning music practice. Sound and Space is the theme for the first edition. Those issues are linked to material and aesthetic conditions of electroacoustic music; they belong to the deep currents which have ponctuated its development and have set the terms of its diffusion. However, those concerns were already present in the music history, in other forms. Today, they take over new applications. The opportunity to receive, at home or in a cinema, audiovisual programs carrying several audio channels, the mass diffusion of multimedia products, and the passion for virtual reality : so many changes that give reflection rise again and put it back in a very different economic and technical context.

About 15 reports should enable to take stock of the neurophysiological, psychological and acoustic foundations of the sound perception in space, and to give an outline of of norms and tools proposed by industry and research centers, as to define the impact in the evolution of music practice. Some round tables, some expositions and some equipment demonstrations are also planned, as well as two thematic concerts implementing spatializing systems. Conference Schedule:

Friday, March 31st

- Georges Cavenet (CNRS): Location of sounds in space
- Pascal Barone (INSERM): Spatial location of a sound source, anatomical and neurophysiological basises
- Olivier Warusfel (IRCAM): Virtual acoustics
- Xavier Marsault (ARIA): Simulation of sound atmosphere in virtual reality
- Michael Williams (AES): Sound recording and reproduction of natural sound spaces
- William Flageollet (sound engineer): Sound post-production in the cinema context<br>• Christian Hugganet (CST): Sound on TV and avolution of porms
- Christian Hugonnet (CST): Sound on TV and evolution of norms
- Christophe Woog (Digison): Sound post-production in Dolby Pro-Logic<br>• M. Emerit, J. Mortin (CSTB): Logalisation of sound: contribution of inde
- M. Emerit, J. Martin (CSTB): Localisation of sound: contribution of independent component analysis

#### Saturday, April 1st

- Marco Stroppa (composer): The Music/Space interaction from Renaissance to nowadays
- Makis Solomos (European University of Research): Music, Sound, Space
- Michel Fano (composer): Music writing for audiosivual and sound space
- Luc Martinez (CIRM): Panorama of existing systems
- Christian Sales (Roland): Presentation of the R.S.S. System (Roland Sound Space)
- Spatializing concert (Salle Moliere): Dieter Kaufmann
- Francois Donato (GRM): Acousmonium and loud-speakers "orchestras"
- Pierre Alain Jaffrennou (GRAME): Spatialization and music creation
- Olivier Delerue & Denis Lorrain (CNSM): Presentation of a spatialization tool developped by Sonus
- Jean-Marc Jot (Espaces Nouveaux): Le spatialisateur

For an up-coming article in "**Computer Music Journal**" (as well as out of strong personal interest), I am looking for product information on commercially available high-resolution (i.e., greater than 18-bit) high-speed (i.e., 60 kHz or faster) ADCs or DACs. I'd really like my next computer music system to fully support 24 bit samples (stored and manipulated internally as 32-bit floats), and to record and play them at 96 kHz. Does anyone know of any companies offering convertors that approach these specifications?

Stephen Travis Pope, Department of Music, U. C. Berkeley--Berkeley, California, USA stp@CNMAT.Berkeley.edu, (+1-510) 644-3881

### **IJCAI-95 WORKSHOP ON AI AND MUSIC**

Specialized topic: "AI Models Of Structural Music Understanding" to be held in the context of the International Joint Conference on Artificial Intelligence (IJCAI-95) Montreal, Quebec, Canada, Aug. 21 - 25, 1995

Artificial Intelligence and Music (AIM) has become a stable field of research which is recognized both in the music and the AI communities as a valuable and promising research direction. In the AI arena, there has been a series of international workshops on this topic at major AI conferences (e.g., AAAI-88; IJCAI-89; ECAI-90; ECAI-92). The most recent indications of the growing recognition of AIM in the AI community were the special track on "AI and the Arts" at the AAAI-94 conference (in which the majority of papers dealt with AI & Music) and a real-time interactive music performance at AAAI-94's Art Exhibit.

The specialized topic "AI Models of Structural Music Understanding" refers to all aspects of structured music perception and processing that are amenable to computer modelling, e.g., beat induction, structure recognition and abstraction, real-time perception and pattern induction, as well as to research on the role of these abilities in various domains of musical competence (listening, composition, improvisation, performance, learning). The following short list of issues exemplifies the types of topics to be discussed:

- AI models of musical structure perception
- AI models of perception of / representation of / reasoning about musical time
- empirical investigations with AI programs based on structural music theories
- real-time vs. non-real-time models of music comprehension
- music understanding and creativity

Contributions by workshop participants should both have a substantial AI component and be well-founded in music theory and musicology.

Participation is limited to at most 30 persons. Participants will be selected by the organizing committee (see below), based on submitted papers. Participants will be expected to actively contribute to the workshop by either presenting a talk or taking part in panel and/or open discussions. Researchers interested in participating in the workshop are invited to submit extended abstracts (up to 5 pages) on completed or ongoing research related to the above-mentioned topics. Submissions may be sent by e-mail (self-contained LaTex or PostScript files) or as hardcopies (in triplicate) to the workshop organizer (address see below). E-mail submission is highly encouraged.

The submissions will be reviewed by members of the organizing committee. Accepted papers will be published in the form of official IJCAI-95 workshop notes. Participants selected for giving a talk at the workshop will be asked to submit a full-length paper for the workshop notes. For more information about IJCAI-95, please contact the IJCAI Conference Management at

American Association for Artificial Intelligence (AAAI) 445 Burgess Drive, Menlo Park, CA 94025 ; Fax: +1 - 415 - 321-4457 e-mail: ijcai@aaai.org or consult the IJCAI WWW page (http://ijcai.org/). Important Dates: Abstracts/papers due by: March 18, 1995; Date of workshop: Sunday

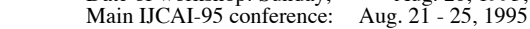

Organizing Committee: Roger Dannenberg, Bruce Pennycook, Geber Ramalho, Brian K. Smith, Gerhard Widmer. For more information about the workshop, please contact :

Gerhard Widmer, Austrian Research Institute for Artificial Intelligence Schottengasse 3; A-1010 Wien; Fax: +43 - 1 5320652 ; e-mail: gerhard@ai.univie.ac.at

#### **The ICMA announces three new projects for 1995.**

The **first**, **Bits n' Pieces**, is a collaboration with ARTnet on a project which will be of interest to all ICMA members. The basis of the project is the creation of a ninety minute collection of computer music compositions to be placed in a virtual art museum and made available for public performance via the WWW. The last ARRAY, Vol. 14, #3, featured an article about ARTnet's activities (page 10). ICMA's agreement with Artnet is as follows:

• An international jury of 5 ICMA members will select 90 min of music submitted by ICMA members. The selected material will be MPEG compressed. The selected material will be placed in the IAMFREE virtual museum for free transmission.

• Neither ICMA or Artnet shall be held responsible for any infringement of individual copyright as a result of any activities, transmissions or performance related to this or any other internet transmissions of the contents of the Bits n' Pieces collection. It is the responsibility of each composer represented in the collection, Bits n' Pieces, to secure individual copyright and such copyright will remain with the individual composer. ICMA will, in no way be involved in or responsible for licensing or contacting of the works contained in Bits n' Pieces, nor be involved in any licensing and/or performance fees paid or due to the individual composer.

- Works should be sent until Feb. 1st 1995 (**Deadline**) to: ICMA, Bits n' Pieces Project
	- 2040 Polk Street #330; San Francisco, CA 94109, USA

• Works must be submitted on DAT or CD with brief program and/or technical notes (in electronic form if possible). Any technical details can be obtained directly from ARTnet at: info@artnet.org

• The composer must be a current member of the ICMA

The **second** project is the initiation of the **ICMA Composers' Registry**. This will be a database listing of works by our membership which are available for performance. All compositions can be accessed by composer, title, duration, media, instrumentation, keywords, etc. The first edition will provide opportunity for each ICMA member to list up to five compositions in a catalog to be posted on the World Wide Web. The Registry will also be available on the ICMA Bulletin Board, on disc as a FileMaker Pro Database and in hard copy as a printed catalog of works. It is planned that this registry will be updated every year. A tentative format for the database based on the recent ICMA Proceeding Index has been designed. The format will be finalized in consideration of the submissions received. Composition reistration forms are avilable from ICMA.

There are current plans to include this registry in the international edition of Dokumentation Elecktroakustischer Musik published by the Berlin Technical University. ICMA is providing this registry as a listing service only and is in no way involved in the representation, publication or distribution of the works.

**Finally**, the International Computer Music Association, in cooperation with Swets & Zeitlinger Publishers in the Netherlands, announces the establishment of the Swets & Zeitlinger Distinguished **Paper Award**. The annual award will consist of a \$500 (US) prize and publication in the New Music Research Journal. The first award will be presented at the 1995 International Computer Music Conference, Digital Playgrounds, in September 1995 at Banff.

The selection process for this year will be as follows: The ICMC 95 Paper Selection Panel will determine their selections of the best paper from each of the Technical Session categories. These papers will be forwarded to the ICMA to be reviewed by a panel established by the ICMA Director of Research. This panel will include the ICMC Paper Selection Panel Chairman and a representative of Swets & Zeitlinger Publishers.

#### **Dritte klangart in Osnabrück**

Vom 7.-10. Juni 95 6 wird sich die klang**art** zum dritten Mal in Osnabrück mit dem Thema "Musik und Elektronik" auseinandersetzen. Wie bereits in den vorangegangenen Jahren stützt sich die klang**art** auf die drei bewährten Veranstaltungsbereiche Kongreß, Musitec und Festival. Die klang**art** wendet sich auch 1995 mit einem stilistisch breit gefächerten **Konzert**- und Performance-Programm (Festival, insgesamt 15 Veranstaltungen), wissenschaftlichen **Kongreß** (über 30 Referenten aus aller Welt) sowie einer Fachmesse inklusive zahlreicher Workshops an alle Musikinteressierten, die sich ausgiebig über den kreativen Einsatz der neuen Technologien informieren möchten. Ein Schwerpunkt der diesjährigen klang**art** wird der Frage "Digitale Medien - digitale Ästhetik?" gewidmet, was nicht zuletzt durch die enorme Verbreitung des Speichermediums CD-ROM in den letzten zwei Jahren immens an Bedeutung gewonnen hat. Als Top-Act für das Festival konnte klang**art** die "Groupe de Recherches Musicales" (**GRM**) aus Paris unter Leitung von Daniel Teruggi verpflichten. Die GRM wird verschiedene Werke für Lautsprecherorchester und "menschliche Musiker" vorstellen.

klang**art**-**Kongreß** ´95 "Neue Musiktechnologie" — Vorträge (**V**), Seminare (**S**) :

- Marc Ainger.; V: Sound Design Paradigms in the Digital Age
- Jean Baptiste Barrière; V: New Concepts of computer-based music modelling
- Barbara Barthelmes; V: Bricolage and deconstruction (ev. in deutsch)
- Peter Bienert; V: Die multimediale Zukunft von Audio
- Herbert Brün; V: Zur geschichtlichen Entwicklung der Computermusik in den USA
- Leo Danilenko; V: Künftige Verteilsysteme für digitale Audiodaten
- Giovanni De Poli: Physics based sound models for multimedia
- Simon Emmerson : V: Recent currents of electronic and computer music in Great Britain
- Bernd Enders: Besonderheiten der Erstellung von Musiktutorials und Multimedia-Applikationen dargestellt an der speziell entwickelten Autorensprache CAMI-Talk und der Applikation Computerkolleg Musik
- Jobst P. Fricke: Musik: analog digital analog. Der Ablauf mentaler Prozesse beim Musikhören und die Entwicklung neuer Technologien.
- Rudolf Frisius; V: Neue Entwicklungen in der Musik des 20. Jahrhunderts: die Lautsprechermusik; S: Elektroakustische Musik aus sechs Jahrzehnten
- Bram Gätjen: Zur Hörbarkeit drastisch erhöhter Abtastfrequenzen bei digitalen Klangaufnahmen
- Baoqiang Han; V: Chinese electronic music; S: Chinese Musical Instruments Data Base
- Iris Hüne; S: Interindividuelle Hörversuche zu den Intonationsunterschieden historischer Stimmungssysteme mit der digitalen Konzertorgel (Ahlborn - BAC)
- Hans-Ulrich Humpert; V:Sprachkomposition Eine Gattung innerhalb der elektronischen Musik
- Wilfried Jentzsch; S: Kommunikation zwischen Natur-, Instrumental- und computergenerierten Klängen
- Thomas Kessler; S: Live-elektronische Steuerung klanglicher und musikalischer Prozesse (MARS-Workstation)
- Leigh Landy; V: Digital Music Technology Can Aid in Bringing Music Back as a Part of Life
- Peter Joachim Langnickel / Johannes Feulner; S: Informationsstrukturen in der Musik. Analyse und Modellierung mit Methoden der Informatik
- Michael Matthews; V: Electroacoustic Music in Canada: Current Trends
- Guerino Mazzola; V: Towards Big Science. Geometric Logic of Music and its Technology
- Marietta Morawska-Büngeler; V: Neue Technologien Neue Musik ? Zur gegenwärtigen Situation in Polen; S: Die Welt der Klangfarben: Hören - Erkennen - Unterscheiden
- Helga de la Motte-Haber: Der Traum von der medialen Übersetzbarkeit
- Christoph Reuter: Multimediale Präsentation eines Lexikons der Musikautomaten auf CD-ROM
- Rupert C. Nieberle ; S: Experimentelle Klanggestaltung mit der IRCAM-Workstation
- Richard Parncutt; V: Automatic recording of piano fingering (mit Yamaha Diskettenflügel)
- Roland Pfrengle; V: Interaktive Musik. Beispiele ästhetischer Konzepte zum Thema Musiker und Maschine
- William Renwick / David Walker; V + S: Multimedia Music Instruction using Toolbook
- Peer Sitter; V: Mit Auge, Ohr und Maus. Anmerkungen zum Multimedia-Einsatz in der Musikwissenschaft
- Karlheinz Stockhausen; V: Klangsteuerung und -verteilung in "Freitag" aus "LICHT"
- Elena Ungeheuer; V: Analoge Handschriften. Tonbandkompositionen der 50er und 60er Jahre

siehe Kalender-Eintrag 7. - 10.6.95

- Andreas Wernsing; V: "Auf jeden Pott'nen Deckel!" Programmformate im Zeitalter digitaler Vernetzung.
- Tilmann Weyde; S: Grammatikbasierte harmonische Analyse von Jazzstandards mit Computerunterstützung
- Oliver Zahorka: S: From Sign to Sound Analysis and Performance of Musical Scores on
- Henning Berg; S: "Tango" Improvisieren unter dem Einfluß der Neuen Technologien
- Renate Müller; S: Multimedia-Fragebögen in der musiksoziologischen und musikpädagogischen Forschung
- Thomas Münch; V: Computergestützter Sendeablauf im Rundfunk
- Clemens von Reusner; S: Grafisch unterstütztes Komponieren am Computer
- Norbert Schläbitz; V: Kommunizierende Modalitäten
- Jörg Spix; V: Das digitale Trautonium; S: Klangsynthese mit Next-Rechnern und der IRCAM-Card
- Gerd Walter / Wolfgang Reinfeldt; V+S: Projekt "Kidlink": SchülerInnen aus Japan, Frankreich und Oldenburg komponieren gemeinsam im E-Mail-Verbund
- Axel Weidenfeld / Niels Knolle; V+S: Unplugged? Stationen der Produktion, Distribution und Rezeption von Musik unter dem Einfluß von Technik

• Podiumsdiskussion: Digitalisierung der Medien - Digitalisierung der Musikästhetik ? Moderator: Prof. Dr. H.-C. Schmidt, Uni Osnabrück. Voraussichtliche Gesprächsteilnehmer: Prof. Dr. W. Becker, Dipl. Phys. P. Bienert, Prof. Dr. L. Danilenko, Prof. Dr. B. Enders, Prof. Dr. J.P. Fricke, Prof. Dr. L. Landy, Dr. N. Knolle

Der Mitteldeutsche Rundfunk Kultur **MDR** bringt in seiner wöchentlichen Reihe "Das neue Werk" auch Elektroakustische Musik ("Elektroakustische Kompositionen vorgestellt"). Am 23.2.1995 hieß das Thema "Die Deutsche Gesellschaft für Elektroakustische Musik" (Redaktion : Kai-Erik Ziegenrücker).

## **Können Computer Noten setzen ? Eine Finale Erfahrung**

Thomas Seelig Danckelmannstr. 20 D - 14059 Berlin

Der folgende Aufsatz stellt einen Erfahrungsbericht dar, Erfahrungen gewonnen aus der Arbeit mit einem Programm zur Gestaltung von Partituren auf dem Computer. Bei dem Programm handelt es sich um Finale, seit seinem Erscheinen vor etlichen Jahren nunmehr in der Version 3.2 erhältlich. Dieser Bericht basiert auf der Arbeit mit Finale 3.0, (deutsche Version, Mac System 7.1) und soll im Grunde eine Warnung darstellen, nicht leichtfertig viel Zeit und Geld in Projekte zu investieren, deren Ausgang im Grunde ungewiß ist.

Warum überhaupt mit dem Computer Noten setzen? Wenn man die Aufgabe analog zur Textverarbeitung betrachtet liegen die Vorteile gegenüber der Handschrift auf der Hand: einfache Korrekturmöglichkeiten von Fehlern, Freiheit bei der Seitengestaltung, einheitliches Aussehen der grafischen Symbole. Damit ist die Analogie zur Textverarbeitung aber schon beendet, da die Verhältnisse beim Notensatz erheblich komplizierter sind. Ein Notenblatt ist zweidimensional organisiert und die Plazierung der Zeichen ist bei weitem freier als beim Schriftsatz, wo eine Folge von Zeichen linear in durch die Zeichenform vorgegebene Orte plaziert wird. Es gibt eine Fülle von Gestaltungsregeln, die die Entwicklung des Notensatzes in den letzten 300 Jahren reflektieren. Ein Notensatzprogramm muß all das berücksichtigen und noch eine Reihe von Hilfen anbieten, um wirklich eine Alternative zur Handschrift zu sein, wie etwa die korrekte Plazierung von Noten und Pausen innerhalb eines Taktes abhängig vom rhythmischen Wert.

Ein möglicher Ansatz wäre — und einige Programme verfolgen diese Strategie — einen Satz von softwaremäßigen "Stempeln" anzubieten, mit deren Hilfe musikalische Zeichen frei auf einer Arbeitsfläche plaziert werden können. Sie stellen aber so nur eine Art elaborierter Grafikprogramme mit Spezialfunktionen dar. Arbeiten wie die Erstellung von Stimmauszügen sind damit nicht möglich.

Wie ist das Vorgehen bei Finale ? Bevor auf die Besonderheiten dieses Programms eingegangen werden soll, einige Bemerkungen vorweg: Finale bietet in der Tat von den derzeit verfügbaren Notensatzprogrammen für den Macintosh die meisten Möglichkeiten: beliebiges Seitenformat, beliebig viele Notensysteme pro Akkolade, beliebig viele Noten pro Takt, selbstdefinierbare Vortragszeichen et cetera. Darüber hinaus stellt das Programm umfangreiche MIDI- Funktionen zum Abspielen des Notentexts zur Verfügung, die allerdings in Zusammenhang mit professionellem Notensatz als überflüssig betrachtet werden können. Der Haken bei der Sache ist : Finale hält sich größtenteils nicht an die durch Apple und durch das Vorhandensein anderer Grafikprogramme etablierten Standards der Benutzungsschnittstelle. Das auf Anhieb ins Auge springende Beispiel dürfte sein, daß es nicht möglich ist, durch Klicken und Ziehen mit der Maus eine Reihe von Objekten auf dem Bildschirm zu selektieren, um anschließend eine für alle Objekte gemeinsame Operation vorzunehmen, sei es, sie zu verschieben, sei es, sie zu löschen oder in einen Kopierpuffer zu übernehmen um sie an anderer Stelle weiterverwenden zu können.

Apples "User Interface Guidelines" legen nahe, ein Programm so zu gestalten, daß ein Benutzer jederzeit alle Möglichkeiten der Manipulation von Objekten auf dem Bildschirm haben soll, ohne vorher bestimmte "Modes" einzuschalten, in denen bestimmte Operationen möglich sind und andere nicht. Finale erlaubt diese Freiheit nicht. Man kann nur Noten eingeben oder nur Artikulationen bearbeiten oder nur globale Vortragsangaben eintragen usw. Es gibt dafür eine umfangreiche Werkzeugpalette, ähnlich der in DTP-Programmen üblichen, in der durch Selektion eines Symbols der gerade eingestellte Modus angezeigt wird.

Wie stellt sich nun die Arbeit an einem Notentext dar? Im konkreten Fall lagen Manuskripte vor, die durch ihre Gestaltung das spätere Aussehen der zu druckenden Noten vorgaben. Die Möglichkeiten der Feineditierung waren also wichtig. Der Umfang betrug in einem Fall ca. 580 Takte mit 5 Spielern, in einem anderen Fall handelte es sich um eine Orchesterpartitur in großer Besetzung mit ca. 380 Takten, von der eigentlich nur Stimmenauszüge hergestellt werden sollten. Diese Arbeit wurde schließlich abgebrochen, da die Bearbeitung so großer Mengen Materials nicht mehr in wirtschaftlich vertretbarer Zeit durchgeführt werden konnte, nicht zuletzt wegen der sich häufenden Abstürze des Programms und anders verursachter Verluste von Arbeit.

Im folgenden soll zunächst ein Abriß der Arbeit mit Finale gegeben werden, um die Handhabung im Normalfall zu verdeutlichen.

Nach dem Programmstart präsentiert Finale neben der Werkzeugpalette ein leeres Arbeitsfenster. Es enthält lediglich ein einzelnes Notensystem mit Violinschlüssel. Der nächste Schritt besteht in der Definition von Notensystemen für die einzelnen Instrumente. Praktischerweise ist das Notensystemwerkzeug bereits selektiert. Ein Doppelklick auf eine freie Stelle im Fenster erzeugt in dieser vertikalen Position ein neues Notensystem. Ein Klick mit gedrückter Option-Taste in ein vorhandenes Notensystem ruft eine Dialogbox mit dem Titel "Liste zur Benutzung der Notensysteme" auf. Hier besteht die Möglichkeit, mehrere Systeme auf einmal zu erstellen. Ein Klick auf die Schaltfläche "Addieren" ruft die entsprechende Dialogbox auf den Schirm, wobei quasi eine Dialoghierarchie entsteht. Dieses Finale-spezifische Verhalten begegnet einem öfter im Verlauf der Arbeit, insbesondere bei der Definition von Vortragszeichen (siehe unten).

Die Autoren des Programms haben gemerkt, daß es lästig ist, sich durch eine Hierarchie von Dialogboxen zu klicken, so gibt es eine Abkürzung: ein Klick auf "OK" mit gleichzeitig gedrückter Command-Taste schließt alle geöffneten Dialoge auf einmal und man kehrt zum Arbeitsfenster zurück. Bedauerlicherweise wird dieses Verhalten nicht in allen Phasen der Arbeit konsistent durchgehalten (in diesem Falle beispielsweise schließen beide Dialoge immer sofort).

Die Notensysteme besitzen sogenannte "Attribute": Name, Schlüssel, Transposition etc.. Ein Klick auf das Icon in der Werkzeugpalette, das wie eine kleine Trompete aussehen soll, ermöglicht die Wahl dieser Attribute. Nach Klick in das zu ändernde System erscheint eine Dialogbox, die die diversen Einstellmöglichkeiten bereithält. Es besteht die Möglichkeit, dem Notensystem einen Namen zuzuordnen nebst Anwahl eines Zeichensatzes dafür. Bedauerlicherweise wurde nicht daran gedacht, daß bei Orchesterpartituren bestimmte Spieler das Instrument wechseln können, was am Anfang einer neuen Seite einen neuen Namen für das Notensystem erforderlich macht. Man könnte nun an den betreffenden Stellen jedesmal eine neue Datei anfangen, aber spätestens bei der Erstellung des Stimmauszugs ergeben sich Schwierigkeiten, da zu kurze Abschnitte die Freiheit bei der Plazierung von Pausentakten einengt – wichtig für die Interpreten, die Seiten umzublättern. Für bestimmte Spieler muß man also auf die Benennung der Notensysteme verzichten und diese Namen mit dem sogenannten Textwerkzeug nachträglich einsetzen (siehe weiter unten).

Selbstverständlich lassen sich Taktstriche zwischen Systemen durchziehen und die Systeme klammern. Dies geschieht dadurch, daß die Notensysteme zu Gruppen zusammengefaßt werden. Leider gilt diese Zusammenfassung für die gesamte Datei, für einen Schlagzeugspieler aber beispielsweise, der zwischen einem auf 1 System notierten Glockenspiel und einer "zwei-systemigen" Marimba wechselt, kann so nicht den gewohnten Standards entsprechend notiert werden. Es gilt also, schon zu Anfang sorgfältig zu planen, da man gezwungenermaßen mit mehreren Dateien arbeiten muß. Aus Gründen der Datensicherheit ist dieses Verfahren ohnehin zu empfehlen, doch auch hier lauern Fallen, die noch zu besprechen sind.

Die Eingabe der reinen Tonhöhen- und Rhythmusinformation gestaltet sich einfach und schnell: ein Klick auf die schräggestellte Achtelnote gefolgt von einem Klick in den gewünschten Takt versetzt das Programm in den "Speedy Entry" - Modus. Ein angeschlossenes MIDI-Keyboard liefert die Tonhöhen, eine Ziffer auf dem Zehnerblock der Tastatur ruft einen rhythmischen Wert auf und die Note erscheint an der durch einen Cursor markierten Position im Takt. Die rhythmische Belegung des Zehnerblocks folgt dabei einem System, das es ermöglicht, blind zu tippen. Schreibt man ein Manuskript ab, empfiehlt sich, jeweils nur eine überschaubare Menge von Material (eher weniger als mehr) einzugeben und so oft wie möglich zu speichern, eventuell sogar die gleiche Datei unter verschiedenen Namen.

Während der Noten- und Pauseneingabe erfolgt auch die Eingabe von Balken, Bindebögen und Akzidentien. Finales Balkenautomatik sollte man für kompliziertere Partituren von vornherein ausschalten und die Definition manuell vornehmen, denn dieses Verfahren ist schneller als nachträgliches Editieren der (fast immer) falschen Balken. Zusätzliche Akzidentien kann man erst nach vollständiger Eingabe der Noten eines Taktes in einem System einfügen, da Finale die überaus lästige Eigenschaft besitzt, alle diese Eingaben des betreffenden Taktes bei der Änderung einer Note zu vergessen - eine wirklich überflüssige Fehlerquelle. Die Bögen zur Verlängerung einer Note in den nächsten Takt stellen an Umbruchstellen ein Ärgernis dar - sie lassen sich darüber hinaus nur sehr umständlich nachbearbeiten: im "Feineinstellungswerkzeug" taktweise und einzeln per Dialogbox! Diese Bögen verbinden auch nur Noten gleicher Tonhöhe, Phrasierungsbögen werden anders behandelt (siehe unten).

An dieser Stelle soll noch der sogenannte "Framing-Error" erwähnt werden: es geschieht gelegentlich, daß nach dem Neuladen der Datei oder auch schon beim Scrollen plötzlich leere Takte erscheinen, in denen vorher Noten standen. Sie sind daran erkennbar, daß das Zeichen für eine ganze Pause fehlt, das normalerweise erscheinen sollte, wenn der Takt wirklich leer ist. Dieser Fehler tritt gelegentlich auf, wenn man einen nicht vollständig gefüllten Takt verläßt und die Eingabe an anderer Stelle fortsetzt. Im übrigen ist er schwer systematisch zu reproduzieren. Man kann diesen Takt nur vollständig löschen und neu eingeben. Leider pflanzt sich dieser Fehler durch die gesamte Datei fort, ist er erst einmal aufgetreten. Die Abhilfe besteht in einem inkrementellen Backup, wobei man die Datei nach jeder fertig eingegebenen Seite unter jeweils neuem Namen speichert. Auf diese Weise hat man die Möglichkeit, durch Kopieren aus alten, noch fehlerfreien Dateien, die aktuelle Datei wieder zu rekonstruieren.

Schlüsselwechsel kann man im Verlauf der Noteneingabe durch Wechsel zum "Schlüsselwerkzeug" definieren oder aber nachträglich nach Eingabe der Noten — die Darstellung des Notentextes wird entsprechend angepaßt. Schlüsselwechsel sollte man aber auf jeden Fall vor der Eingabe von Artikulationszeichen eingeben, da die Veränderung der vertikalen Ausrichtung der Noten oft zu überraschenden Positionen der Artikulationszeichen führen kann.

Um die Breite der Takte der Anzahl und den Werten der enthaltenen Noten anzupassen, kann man nun das Bewegungswerkzeug (die kleine Lokomotive) anwählen, um in das Menu "Ändern" zu gelangen. Nach Anwahl der zu ändernden Takte hat man die Möglichkeit, die Position der Noten und Pausen den Werten entsprechend dichter oder weiter zu setzen ("Zuteilung nach Taktschlag" z.B.). Bedauerlicherweise kann man dies in der Praxis aber lediglich zur Erlangung eines Vorschlags für die gesamte Taktbreite verwenden. Trotz gegenteiliger Behauptung des Handbuchs entsprechen die Positionen der Noten im Takt – insbesondere bei triolischen Werten – in keinster Weise Standards des Notensatzes. Meist erfolgt eine totale Verzerrung der zeitlichen Positionen im Takt. Dies bedeutet, daß man im Folgeschritt die Noten "von Hand" auf vernünftige Positionen verschieben muß. Die Anpassung der Taktbreiten sollte man aber trotzdem vornehmen, um vernünftige Startbedingungen für den späteren Seitenumbruch zu erhalten.

Der nächste Schritt sollte die Eingabe der Artikulationszeichen sein, gefolgt von der Eingabe der Dynamikangaben und der übrigen Vortragszeichen, die gewöhnlich aus kurzen Textangaben, z.B. Tempovorschriften (*Presto* ), bestehen. Sowohl das Artikulationswerkzeug als auch das Werkzeug zur Angabe der Vortragszeichen bieten die Möglichkeit der Definition von jeweils acht Makros, um die Eingabeprozedur zu vereinfachen (ein Wert, der in der Praxis natürlich nicht ausreicht). Ohne Makro erscheint nach Klick auf eine Note eine Dialogbox, die sowohl die vorhandenen Artikulationssymbole zur Auswahl anbietet als auch die Möglichkeit offeriert, neue Symbole zu definieren. Ein Symbol wird immer durch ein Zeichen eines der auf dem Rechner installierten Zeichensätze repräsentiert. Die Artikulationssymbole haben wahlweise vordefinierte Positionen in Bezug auf den Notenkopf, wissen aber untereinander nichts voneinander, so daß mehrere Artikulationen für dieselbe Note in der Regel kollidieren und von Hand positioniert werden müssen. Es ist dabei schwierig, ein gleichmäßiges Satzbild zu erzielen, da als Positionierungshilfe lediglich ein Randlineal am Fenster geboten wird und keine magnetischen Rasterpunkte (Grid) oder dergleichen.

Nachdem die Artikulationen eingetragen sind, kann man die Dynamikangaben, Tempobezeichnungen und dergleichen eingeben. Diese Zeichen werden wahlweise nur auf eine Note oder auf einen Takt bezogen eingegeben. Im letzteren Fall heißen sie "Globale Vortragszeichen" und können mit Hilfe des Features "Stimmenliste" gleichzeitig in mehr als einem Notensystem erscheinen. Die vordefinierten Vortragszeichen reichen in der Regel nicht aus, so daß man eigene erstellt. Dabei lassen sich zwei Typen von Zeichen unterscheiden: aus (kurzem) Text bestehende Zeichen und grafische Zeichen wie Bögen, Linien, Schlagzeugsymbole und dergleichen. Diese Zeichen werden als kleine Postscriptgrafiken repräsentiert und innerhalb des Programms mit einem einfachen Editor erstellt (es ist kein Import aus anderen Grafikprogrammen möglich). Dieser Programmteil stellt ein wirklich gelungenes Verwirrspiel dar: vom ersten Klick auf einen Notenkopf bis zum plazierten Zeichen werden - so man keine Abkürzung wie die Alternate-Klick Methode wählt - 3 Dialogboxen durchlaufen, einmal hin und wieder zurück. Dafür werden Features angeboten wie die Definition von Wiedergabeeigenschaften beim Abspielen des Notentextes via MIDI (im Grunde vollkommen überflüssig für ein Notensatzprogramm).

Die Definition von Dynamik- und Tempoangaben gestaltet sich einfacher: in einer Dialogbox editiert man den gewünschten Text und es erscheint der Zeichensatz. Der Nachteil ist: abhängig von der Größe des gewählten Zeichensatzes lassen sich maximal nur 31 Zeichen eingeben. Längere oder größere Vortragsangaben (Tempoangaben beispielsweise) oder Zeichen aus mehr als einem Zeichensatz (z.B. *subp* ) müssen aus mehreren Vortragszeichen zusammengesetzt werden und mit Augenmaß plaziert werden. Wird später die Breite der Takte verändert, was sich im Verlauf des Seitenumbruchs nicht vermeiden läßt, verschiebt sich auch die horizontale Position der einzelnen Teile der Vortragsangabe. Die endgültige Position läßt sich folglich erst relativ spät im Verlauf der Arbeit festlegen. Man kann sich denken, was das bedeutet, wenn man einige hundert Zeichen zu positionieren hat. Ein Tip: immer mit Zoomstufe 200 % positionieren, da die Bildschirmdarstellung bei anderen Vergrößerungen fehlerhaft sein kann.

Eine Bemerkung zu den Makrofunktionen: Wie schon erwähnt, bietet sowohl das Artikulationswerkzeug als auch das Werkzeug zur Eingabe der Vortragsangaben die Möglichkeit, die ersten 8 Zifferntasten mit Zeichen vorzubelegen. Zur Plazierung eines Zeichens genügt dann ein Klick auf die Note mit gleichzeitig gedrückter Ziffer. Darüber hinaus besteht noch ein konzeptioneller Unterschied bei den auf diese Weise eingegebenen Zeichen: auf herkömmliche Art eingegebene Zeichen beziehen sich alle auf den gleichen Platz in der Vortragszeichenbibliothek, bei der Eingabe per Makro wird aber jedesmal eine Kopie des Prototyps des Zeichens erzeugt. Erkennbar wird das daran, daß man bei der Definition von neuen Zeichen mit einer immer länger werdenden Liste der schon vorhandenen konfrontiert wird. Änderungen an "konventionellen" Zeichen führen zu Änderungen bei allen sich auf diesen Prototyp beziehenden Vorkommen in der Partitur — ein mitunter nützliches Verhalten, das viel Editierarbeit ersparen kann. Aber Vorsicht: eine unbedachte Änderung kann auch viel Schaden anrichten.

Die schon erstellten Stimmenlisten für globale Vortragsbezeichnungen lassen sich für neu eingegebene Zeichen weiterverwenden, auch wenn keine Möglichkeit besteht, die schon vorhandenen Listen z.B. aus einem Menu auszuwählen. Am besten erstellt man eine Stimmenliste für ein Zeichen und wählt nach beendeter Eingabe das Zeichen noch einmal per Shift-Doppelklick an, um in der dann wieder erscheinenden Dialogbox die Nummer der Liste zu ermitteln. Diese Nummer kann man immer wieder für gleiche Stimmengruppen weiterverwenden.

Als nächsten Schritt sollte man die Bögen, Crescendogabeln und 8va- und 8vb-Zeichen mit Hilfe des "Werkzeugs für intelligente Zeichen" eingeben. Die "Intelligenz" dieser Zeichen bezieht sich auf die Fähigkeit, proportional zur Taktbreite zu wachsen und zu schrumpfen und bei Zeilenumbrüchen in einzelne Teile zu brechen, die sich unabhängig positionieren lassen. Ein Zeichen für eine lange 8vb-Passage beispielsweise sollte von der ersten bis zur letzten Note auseinandergezogen werden: schaltet man für das Schlußlayout auf die Seitendarstellung um (die zweite Art der Partituranzeige in Finale), erscheint bei jedem Seitenwechsel das Zeichen erneut und mit Klammer ((*8vb*)----). Man kann diese Zeichen nun auf eine passende Länge verkürzen, wobei der schließende Haken korrekt bei der letzten Note verbleibt. Jede andere Art, solch eine Passage zu notieren, ist erheblich umständlicher.

Die "intelligenten" Crescendogabeln sind mit Vorsicht zu genießen. Jede Änderung an einem in zwei Teile gebrochenen Zeichen in der Seitendarstellung führt beim Neuzeichnen einer Seite auf dem Bildschirm fast mit Sicherheit zu der gefürchteten Dialogbox "Finale hat ein defektes Intelligentes Zeichen entdeckt. Möchten Sie, daß Finale versucht, diese Datei zu reparieren ?". Es besteht zwar die Möglichkeit "Abbruch" zu wählen, die Dialogbox wird aber immer wieder bei der entsprechenden Seite erscheinen. Vor der Wahl "Ja" ist unbedingt zu speichern, es kann passieren, das sich das Programm an dieser Stelle aufhängt! Auch wenn alles gut geht: der Prozeß kann lange dauern (30 Minuten und mehr bei großen Dateien!) und es ist schwer, die Stellen, an denen Zeichen entfernt wurden, wiederzufinden.

Die Bögen bieten relativ wenige Freiheitsgrade: sie lassen sich auseinanderziehen, in der Höhe ändern und die Krümmung kann beeinflußt werden. Kompliziertere Bögen kann man als Vortragszeichen erstellen, aber mit dem Nachteil, daß man ihre Breite nach Layoutänderungen von Hand ändern muß. Die zweite Hälfte von auseinander gebrochenen Bögen muß praktisch immer nachbearbeitet werden.

Man kann nun fehlende Texte mit Hilfe des "Textwerkzeugs" eingeben; in der fortlaufenden Darstellung erzeugt man an Takte gekoppelte Texte. Man kann aber auch mit dem Seitenumbruch beginnen und die noch fehlenden Texte im Anschluß in der Seitenansicht eintragen — die zusätzlichen Notensystemnamen beispielsweise. Diese Texte haben auf einer Seite eine feste Position.

Das "Seitenlayoutwerkzeug" in Finale bietet zwar große Freiheiten, ist aber auch etwas heikel. Es präsentiert eine Dialogbox, in der die einzelnen Akkoladen positioniert werden können, das Seitenformat insgesamt angegeben werden kann, usw. - hier ist nicht der Platz, um allzusehr ins Detail zu gehen. Während diese Dialogbox auf dem Schirm geöffnet ist, kann man einen Menüpunkt mit der Bezeichnung "globale Änderung" anwählen. Dieser Menüpunkt ist nicht sichtbar, da das Menü erst heruntergeklappt werden muß. Ist er jetzt aktiv, wirkt sich eine Änderung im Layout der angegebenen Seite auf alle Seiten aus. Diese Änderung ist unwiderruflich! Es besteht also die Möglichkeit, die Arbeit von mehreren Stunden mit einem Mausklick zu zerstören, sofern man nicht vorher gespeichert hat. Da das Speichern bei größeren Dateien mitunter mehrere Minuten dauern kann, verzichtet man zu gern darauf!

Zum Seitenlayout gehört auch die Verteilung der Takte auf die einzelnen Zeilen der Partitur, eine Aufgabe, die sich im "Bewegungswerkzeug" erledigen läßt. Mit Hilfe des Kommandos "Musik einpassen" kann man angewählte Takte auf jeweils eine Zeile zwingen, wobei diese Änderung nicht durch das Kommando "Layout erneuern" zerstört wird, ein Kommando, das man normalerweise nach jeder Layoutänderung anwenden sollte, um die Musik wieder in die Randbegrenzungen einzupassen.

Freie Texte können nun mittels des schon erwähnten "Textwerkzeugs" eingefügt werden. Bedauerlicherweise geschieht dies nicht – wie in Grafikprogrammen üblich – auf direkte Weise, sondern wieder über mehrere Dialogboxen, in denen der eigentliche Text mit einer sogenannten "Layoutdefinition" verkoppelt wird. Der Text selbst wird unter einer Nummer abgelegt und kann mehrfach verwertet werden. Nach Schließen aller Dialoge erscheint der Text zusammen mit einer Handhabungsmarkierung auf dem Schirm, man kann ihn nun mittels der Cursorpfeile oder der Maus fein positionieren. Das letztere Verfahren ist nur bedingt zu empfehlen, da Finale gnadenlos nach jeder Änderung das gesamte Fenster neu zeichnet, was auch auf einem Macintosh Quadra den Fluß der Arbeit erheblich hemmt. Anmerkung: Es ist nicht möglich, Textzeilen anzuschrägen, z.B. *gliss* parallel zur Glissandolinie.

Bis auf einige Layoutelemente wie Taktzahlen, Titel und dergleichen, die hier nicht weiter behandelt werden sollen, ist man nun mit der Arbeit an der Partitur selbst fertig. Nun kann der Ausdruck und die Aufteilung der Partitur in einzelne Stimmen für die Spieler erfolgen . Die letztere Aufgabe läßt sich leider nur sehr unbefriedigend lösen, obgleich genau diese Arbeit den Computer prädestiniert! Eine Möglichkeit besteht darin, die Stimmen in neue Dateien herausschreiben zu lassen. Dabei gehen allerdings sämtliche Notenpositionierungen verloren, da Finale entweder gar keine Positionierung vornimmt (d.h.: die Noten stehen an den ihren rhythmischen Werten entsprechenden Plätze und alle Takte sind gleich breit), oder Finale versucht eine neue Zuteilung, die meistens unbrauchbar ist.

Sehr viel Arbeit entsteht durch die Tatsache, daß beim Stimmenschreiben neue Umbrüche der Akkoladen entstehen. Dies bedeutet praktisch, daß man alle Erinnerungsvorzeichen, abgebrochenen Bögen und dergleichen aus der neuen Datei entfernen und neu einfügen und bearbeiten muß. Man sollte sich also auch rechtzeitig im Klaren über die Seitenumbrüche sein — und wehe, man nimmt nachträglich eine Änderung vor: Stimmen und Partitur haben keinen Bezug mehr untereinander!

Man kann auch auf das Herausschreiben der Stimmen verzichten und stattdessen die Originaldatei mehrfach kopieren und mittels des Features "Besonderer Stimmenauszug" die nicht benötigten Stimmen aus der Partitur ausmaskieren. Man erhält auf diese Weise die Positionen der Noten und Pausen innerhalb der Takte. Die Arbeit an neuen Seitenumbrüchen bleibt trotzdem, und dieser Aufwand darf nicht unterschätzt werden. Übrigens sollte man der Versuchung widerstehen, die nicht benötigten Stimmen zu löschen und mittels des Kommandos "Entfernte Noten endgültig löschen" die Datei zu verkleinern. Der Prozeß dauert sehr lange und das Ergebnis ist unvorhersehbar.

#### **Warum ist Finale für die Arbeit an großen Projekten schlecht geeignet?**

Im Grunde läßt Finale, was die Möglichkeiten zur Gestaltung einer Partitur angeht, kaum Wünsche offen. Trotz allem ergaben sich ungeahnte Komplikationen, die schließlich nach nicht unerheblichem Arbeitsaufwand zum Abbruch des einen der beiden erwähnten Projekte führten. Das zweite Projekt, die Partitur für 5 Instrumentalisten, wurde zwar fertiggestellt, das Endergebnis blieb aber auch hier unbefriedigend. Es sind vor allem drei Punkte, die die professionelle Erstellung von Partituren behindern: die allgemeine Handhabung, die Geschwindigkeit und die häufigen Abstürze.

#### **Die Handhabung**

Zur allgemeinen Handhabung zählt vor allem, wie schon in der Einleitung erwähnt, die Nichteinhaltung der User Interface Guidelines. Die Bedienung (ja, man "bedient" im Grunde das Programm, nicht umgekehrt) erinnert an längst vergangene MS-DOS Zeiten. Es ist nicht einzusehen, warum nicht beliebige Elemente einer Partitur, insbesondere Vortragszeichen, gemeinsam anzuwählen und zu manipulieren sind. Stattdessen muß man Note für Note einzeln bearbeiten: Anwahl des richtigen Bearbeitungsmodus, Klick auf den Notenkopf oder Takt, Klicken und Ziehen der Handhabungsmarkierungen der Zeichen oder Doppelklick mit eventuell gedrückten zusätzlichen Tasten zum Aufruf der Dialogboxen, in denen die Definition der Zeichen erfolgt (mit etwas Pech erscheint bei globalen Vortragszeichen die gewünschte Handhabungsmarkierung erst gar nicht auf dem Schirm...).

Extrem umständlich ist auch die Arbeit mit dem "Werkzeug zur Feineinstellung von Noten, Bögen und Balken": nach Klick auf den zu manipulierenden Takt erscheint eine Dialogbox mit einer Darstellung genau dieses Taktes. Nach Wahl des Bearbeitungsmodus und Klick auf das zu bearbeitende Element erfolgt die Feineinstellung von Bögen beispielsweise durch Eingabe von Zahlen in eine Dialogbox. Hat man durch Versuch und Irrtum einen akzeptablen Wert für eine Bogenlänge gefunden und den Dialog verlassen, kann das Ergebnis trotzdem falsch sein, da ein Takt durch sein Layout auf der Seite gestaucht oder gestreckt sein kann. Diese Breitenänderung wird in der Dialogbox nämlich nicht berücksichtigt. Hat man die einzelnen Töne eines Akkords durch Bögen verbunden, kommt es noch zu einem besonderen Training der Feinmotorik für die Maushand, da man die passenden Handhabungsmarken erst einmal treffen muß - diese Dialogbox kann ihren Inhalt leider nicht vergrößert darstellen. Darüber hinaus wird nach jedem Schließen des Dialogs das Arbeitsfenster komplett neu aufgebaut, ein zeitraubender Vorgang. Man muß allerdings davon ausgehen, reichlichen Gebrauch von diesem Werkzeug zu machen, da die anfänglichen Positionen und Längen von Noten, Hälsen und Vorzeichen (Position bei Akkorden!) häufig geändert werden müssen.

Ein großes Manko ist das Fehlen von wichtigen Vortragsangaben wie *poco a poco crescendo/decrescendo*, *accelerando*, *diminuendo*, speziell in der auseinandergezogenen Form *poco* - - *a* - - *poco* --- *cresc* - - *cen* - - *d o* . Diese dynamischen Angaben kommen sehr häufig in Partituren vor und sollten eigentlich zumindest in der Form von "intelligenten Zeichen" vorliegen. Stattdessen muß man sie als einzelne Vortragsangaben definieren, geeigneten Noten zuordnen und anschließend, im zweiten Durchgang, die noch fehlenden gestrichelten Linien hinzufügen. Die große Kunst dabei ist wiederum die exakte vertikale Plazierung dieser Linien. So man Pech hat, erfolgt später im Verlauf dieser Angabe ein Seitenumbruch, und das bedeutet: Entfernen eines

Teils der Angaben und Neueingabe am Ende der einen und am Anfang der nächsten Zeile: *poco* --- *cresc* - -

- - *poco* --- *cre* --*s c* beispielsweise. Ein Suchspiel kann dabei das Finden derjenigen Note sein, der die Vortragszeichen zugeordnet sind. In Takten mit vielen Noten und nach Änderung der Taktbreite ein schwieriges Unterfangen, da sich die Position der Vortragsangaben mitverschiebt. Hat man Noten aus ihrem Ursprungssystem in ein anderes übertragen häufig bei Klaviernoten und konventionell notierten Schlagzeugstimmen - kann es passieren, daß man die Note überhaupt nicht mehr findet. Hier hilft wiederum die Änderung der globalen Option "Noten im Ursprungssystem anzeigen". Nun kann man meist die gewünschten Änderungen vornehmen und danach diese Option wieder abwählen. Ein Anfänger hat dabei allerdings keine Chance, auf diese Idee zu kommen!

Meist wird sich das Problem aber derart erledigen, daß Vortragsangaben für Noten, die man in ein anderes System übertragen hat, nach einem Neuzeichnen des Bildschirms verschwunden sind. Sie sind zwar noch vorhanden, aber sie werden nicht mehr gezeichnet. Auch hier gilt es, stattdessen eine passende benachbarte Note zu finden, der man das Zeichen zuordnen kann (mit anschließendem eventuellen Suchen bei Änderungen).

Klammern, die durch Notenhälse gehen, kann man unterbrechen, indem man kleine leere Vortragsangaben erstellt, die sozusagen ihren Hintergrund verdecken. Dazu muß die Zeichenreihenfolge auf dem Schirm beachtet werden, damit das Rechteck später als Bogen gezeichnet wird. Dies geschieht meist durch Versuch und Irrtum — auf alle Fälle ist es sehr umständlich und zeitraubend.

Ein anderes Beispiel: es besteht die Möglichkeit, die Elemente von Triolenklammern eigenen Vorstellungen anzupassen. Hat man aber nach Eingabe einiger hundert Triolen festgestellt, daß man sich geirrt hat (der Verlag hat beispielsweise die lang erwarteten Gestaltungsrichtlinien geschickt), so ist man gezwungen, alle Triolen einzeln aufzurufen und zu bearbeiten (oder aber das Ganze so zu lassen, wie es eben ist).

#### **Geschwindigkeit**

Finale ist sehr langsam und wird mit zunehmender Dateigröße immer langsamer. Dies betrifft nicht nur den Bildschirmaufbau - häufig wird trotz einer kleinen Änderung jeweils das gesamte Fenster neu gezeichnet -, sondern auch die Geschwindigkeit beim Speichern und bei Kopier- und Löschoperationen. Im konkreten Beispiel (Dateigröße ca. 1 MB) war mit ca. 5 Minuten Speicherpause zu rechnen (Quadra 950!). Noch längere Zeiten treten bei Kopieroperationen wie das Einfügen von Takten in eine bestehende Partitur auf. 15 Minuten Arbeitspause ist dann normal, gelegentlich dauert es auch länger. Ärgerlicherweise lassen sich all diese Operationen nicht durch die Macintosh -üblichen Mittel abbrechen, so daß man wenigstens mit der Arbeit fortfahren kann. Auf die Zeiten beim Reparieren von "Intelligenten Zeichen" wurde schon hingewiesen. Erklärbar ist dieses Verhalten eigentlich nur damit, daß die Zugriffsoperationen der Finale zugrundeliegenden Datenbank, der sogenannten "Enigma Engine", nicht optimal implementiert sind. Dazu gehört auch, daß im Verlauf der Arbeit eine Fülle temporärer Dateien auf der Festplatte erzeugt werden, in denen vermutlich Zwischenergebnisse abgelegt werden. Die häufigen Festplattenzugriffe verlangsamen natürlich den Fluß der Arbeit. Die Anleitung empfiehlt bezeichnenderweise die Verwendung einer sogenannten RAMdisk, die eine Festplatte im Arbeitsspeicher des Rechners simuliert. Dies setzt allerdings genügend freien Speicherplatz voraus. Man sollte im Falle häufigen Kopierens in der Größenordnung 8 bis 10 MB Speicherplatz für die RAMdisk anlegen, da die nicht mehr benötigten Temporärdateien erst beim Beenden des Programms entfernt werden. Im übrigen empfiehlt sich noch die Verwendung einer RAMdisk aus einem anderen Grund, der im Kapitel "Fehler" besprochen wird.

Man gewinnt übrigens etwas an Geschwindigkeit, wenn man die Bildschirmdarstellung auf schwarz/weiß umschaltet, damit weniger Bits in den Videospeicher des Rechners kopiert werden müssen. Beispielsweise erfolgt dann das Neuzeichnen der Positionsmarkierungen im "Taktschlagpositionierungswerkzeug" ziemlich flüssig.

Wenn man nicht gerade unter Termindruck arbeitet, wäre die geringe Geschwindigkeit eigentlich zu verschmerzen. Es gibt aber einen psychologischen Grund, der die Arbeit unangenehm macht: in der Forschung zur Gestaltung von Benutzerschnittstellen von Programmen wurde ein optimales Antwortzeitverhalten ermittelt. Ein Programm sollte weder zu schnell noch zu langsam reagieren. Im optimalen Fall stellt sich bei der Arbeit ein tranceähnlicher Zustand ein, der eine hohe Konzentration bei gleichzeitig geringer Ermüdung bewirkt. Dies wird in der Literatur gelegentlich als "Flow-Erlebnis" bezeichnet, das reine Erledigen der Aufgabe bei gleichzeitigem Vergessen des Werkzeugs. Finale zwingt immer wieder zu Pausen im Arbeitsfluß, verursacht damit einen ständigen Wechsel zwischen Aufmerksamkeit und Warten und läßt daher schon nach kurzer Zeit die Fehlerrate beim Editieren ansteigen.

#### **Die Fehler**

Kein Programm, von trivialem abgesehen, ist fehlerfrei. Es gibt immer unvorhersehbare Situationen, für die keine adäquate Reaktion vorgesehen wurde und das Programm abstürzen läßt. Von professionellen Programmen, zumindest von solchen mit professionellem Preis, sollte man allerdings erwarten, daß Abstürze nur durch eine Verkettung unglücklicher Umstände auftreten, die nicht im Verlauf der Testphase vorgekommen sind. Bei Finale allerdings gibt es reproduzierbare Fehler, die relativ einfach nachzuweisen sind. Um einen schwerwiegenden zu nennen: man gebe eine Note ein und verwandle sie in eine Vorschlagsnote (50% Verkleinerung). Dann ordne man dieser Note ein Artikulationszeichen zu. Dieses Zeichen wird genauso verkleinert gezeichnet wie die Note (wenn man Artikulationen in Originalgröße wünscht, muß man sie der benachbarten normalen Note zuordnen mit abschließender Feinabstimmung, wie gehabt). Man verschiebe das Zeichen ein wenig - und nun wird der ganze Takt fehlerhaft gezeichnet (erste Warnung, daß etwas nicht stimmt). Man kann nun versuchen, ein weiteres Artikulationszeichen hinzuzufügen, z.B. eine Klammer links. Entweder stürzt Finale jetzt sofort ab oder spätestens bei der Positionierung des dritten Zeichens, z.B. der schließenden Klammer (Crash meist wegen Division durch Null). Nach dem Neustart des Rechners kann man häufig feststellen, daß die zuletzt bearbeitete Datei zerstört ist, weil die Verweise auf die einzelnen physikalischen Sektoren der Datei nicht mehr stimmen. Dies läßt sich durch die Verwendung einer RAMdisk für die Temporärdateien verhindern. Daher die dringende Empfehlung, eine solche zu benutzen (Nebenbemerkung: die amerikanische Version von Finale scheint unter System 7.5 stabiler zu sein, zeigt aber auch die Fehler beim Zeichnen).

Der "Framing - Error" soll hier noch einmal erwähnt werden, vor allem, weil er seit dem Erscheinen der ersten Version von Finale bekannt ist und seither nicht behoben wurde. Die Schwierigkeiten mit den "intelligenten Zeichen" wurden schon erwähnt, es gibt z.B. noch eine rätselhafte Verdoppelung von Crescendogabeln: sie erscheinen ohne Grund in der Datei doppelt und werden so übereinandergezeichnet, was man meist erst im Ausdruck bemerkt. Es konnte nicht nachvollzogen werden, wie es dazu kam.

Als Fehler kann auch gelten, daß bestimmte Kommandos nicht erwartungsgemäß funktionieren. Die Kommandos "Stimmen zusammenfassen" bzw. "Stimmen verteilen", die ermöglichen sollen, Stimmen von getrennten Notensystemen in ein System zusammenzufassen oder in eines zu verteilen, scheitern schon bei triolischen Werten. Solche rhythmischen Werte werden zerstört und durch Näherungen aus 32igsteln oder dergleichen ersetzt. Im konkreten Fall konnten z.B. Hornstimmen, die in der Dirigentenpartitur jeweils paarweise gemeinsam, aber in den Stimmen natürlich einzeln erscheinen sollten, nicht vernünftig dargestellt werden.

Ein anderes Beispiel sei noch erwähnt, wie die Arbeit mit Teildateien erschwert wird: man sollte, wie bereits vorgeschlagen, die Arbeit in einzelne Teile zerlegen, schon aus Gründen der Datensicherheit. Zur Herstellung des Stimmenauszugs will man die Einzelteile zusammenfassen, um mehr Freiheit bei der Gestaltung der Seiten zu erlangen. Man kann nun eine neue Datei erstellen, in die man die Teildateien hineinkopiert. Bedauerlicherweise gehen dabei die Schlüsselwechsel sowie die per Stimmenliste plazierten "globalen Vortragszeichen" verloren! Das verursacht ein erneutes Suchen und Editieren von Dingen, die man eigentlich längst erledigt hat, und erzeugt noch dazu eine potentielle Fehlerquelle.

Der mitgelieferte Zeichensatz "Petrucci" ist nicht fehlerfrei, was aber nur beim Ausdruck auf einem Bitmap-orientierten Drucker wie dem Stylewriter zum Tragen kommt. Der Fehler trat in unseren Beispiel beim Versuch auf, Noten ohne Köpfe für Glissandopassagen zu erzeugen. Das Handbuch empfiehlt in diesem Fall, den Notenkopf mit einem nicht definierten, also leeren Zeichen des Zeichensatzes zu vertauschen. Es gibt aber Unterschiede zwischen nicht definiert und nicht definiert bei der Darstellung ungleich 100 Prozent. Einige Zeichen verhalten sich einwandfrei, bei anderen erscheint ein kleines, leeres Quadrat auf dem Bildschirm und beim Drucken, das wahrscheinlich die Dimension des Zeichenumrisses darstellt (Suchen und Ersetzen der Notenköpfe ist nicht möglich, alle Noten müssen einzeln geändert werden).

#### **Finale**

Während der Arbeit mit Finale wurden natürlich auch Erkundigungen über andere Notensatz-Programme eingeholt. Es gibt beispielsweise das MS-DOS basierte "Score", das derzeit den Standard für Verlage darstellt, oder "Nightingale", das einen anderen Ansatz in der Benutzerschnittstelle verfolgt. Es gibt sogar ein Makropaket für das Satzsystem TEX, genannt MusicTEX, das die Gestaltung von recht komplizierten Partituren erlaubt. Es erfolgte aber mit diesen keine so intensive Beschäftigung wie mit Finale, teils aus Zeitgründen, teils mangels Verfügbarkeit.

Es läßt sich aber feststellen, daß der Stand der Musiknotation auf Computern vergleichbar ist mit einem Textprogramm, das keine Silbentrennung beherrscht. Die meisten Programme haben Einschränkungen bei den Gestaltungsmöglichkeiten der Partituren und sind daher nur für bestimmte Stilrichtungen von Musik geeignet. Es gibt nur minimale Ansätze zur Erkennung der Semantik eines Notentextes, die sich meist auf die Fähigkeit beschränken, eine gegebene Melodie in eine andere Tonart zu transponieren. Ansonsten ist aber so viel Feinarbeit vonnöten, daß die Alternative, nämlich die "Handschrift", nach wie vor in Frage kommt. Um wirklich eine Hilfe bei der Gestaltung von Notentext zu sein, müssen die Programme weg von der Beschreibung einer Note mit Koordinaten auf einem Notenblatt nebst zugeordneten Dynamiksymbolen hin zu einem Erfassen des Verlaufs einer Stimme in der Zeit kommen. Die Situation bei DTP-Programmen ist allerdings einfacher: man kann sie mit einem Wörterbuch ausstatten nebst Verzeichnis erlaubter Silbentrennungen, so daß auch automatisch brauchbare Ergebnisse bei der Textgestaltung entstehen.

Man kann wohl davon ausgehen, daß es im Bereich Musiknotation niemals soweit kommen wird, sind sich doch schon menschliche Interpreten uneins über die Semantik eines Notentextes. Für die Notation von Instrumentalmusik scheint aber ein stimmenorientierter Ansatz brauchbar zu sein, wobei eine Stimme in ihrem Verlauf auf ein oder auch mehrere Notensysteme projiziert wird. Man sollte als Komponist dem Programm Hinweise geben können, wo beispielsweise im zeitlichen Ablauf der Stimmen ein Seitenumbruch erlaubt ist. Ein solches Programm sollte Konzepte wie eine Art "dynamischen Zustand" einer Stimme kennen: das kann im einfachsten Fall z.B. die Änderung der Lautstärke sein. Eine Stimme bleibt solange im Zustand *p* bis ein neues Zeichen einen neuen Zustand signalisiert. Erfolgt ein Umbruch innerhalb dieses Zustands, kann das Dynamikzeichen "*p* " automatisch und wie üblich an den Anfang der folgenden Zeile gesetzt werden. Zustände sollten nicht an Noten gebunden werden, eher an Zeitpunkte. Entsprechend könnte mit dynamischen Änderungen verfahren werden, um Probleme wie "*poco* -- *a* -- *poco* -- *cresc*." zu erledigen. Bestimmte Arten der Ausführung wie Tremolo sind ein weiteres Beispiel für "Zustände". Schließlich und endlich sollte ein Programm fähig sein, von sich aus Vorschläge zur optimalen Gestaltung der Seiten zu machen, um das Problem des Umblätterns bei Stimmauszügen zu vereinfachen. Dies dürfte softwaretechnisch kein unlösbares Hindernis sein.

Man muß allerdings bedenken, daß der Markt für diese Programm-Art ausgesprochen klein ist. Notensatz ist eine Spezialanwendung, für die sich keine der großen Firmen der Branche interessiert. In dieser Nische existieren Firmen wie Coda Music Technology (Finale), die nach den langen Jahren der Entwicklung wahrscheinlich wirtschaftlich einfach nicht in der Lage sind, das Produkt zu verbessern. Es bleibt der universitäre Sektor, der allerdings selten professionelle Lösungen hervorbringt — es gibt Ausnahmen wie beispielsweise das Programm CSound, das auch in diesem Umfeld eine jahrzehntelange Entwicklung durchlaufen hat. Ein wenig Hoffnung bleibt also. Einstweilen aber kann, zumindest was Finale betrifft, nur Handarbeit empfohlen werden.

#### **Literaturhinweise:**

die folgenden beiden Bücher geben einen Überblick über die Standards der Musiknotation

- Gardner READ: Music Notation, London, Victor & Gollancz Ltd.; 1974
- Kurt STONE: Music Notation in the 20th Century, Norton & Company, NY London, 1980.
- Computer Music Journal, Volume 18 Nr. 1 : Vergleichstest gängiger Notationssoftware für den Macintosh [Alan Belkin, S. 53 - 69].

## **World Wide Web - Ein junger Dienst im Internet**

Markus Spitzer ms@kgw.tu-berlin.de *Institut für Kommunikationswissenschaft* Technische Universität Berlin

Das Kommunikationsmedium *Internet* hat in den vergangenen Monaten durch eine Vielzahl von Berichten in der Presse — meist im Zusammenhang mit dem Modebegriff *Datenautobahn* — stark an Bekanntheit gewonnen. Dabei stand oft das *World Wide Web* im Mittelpunkt des Interesses, der jüngste Dienst, der sich im Internet durchgesetzt hat - nach E-Mail, News, Ftp und anderen. In diesem Artikel sollen kurz die alten Dienste dargestellt, und darauf die Möglichkeiten des World Wide Web ausgelotet werden. Dabei soll die Frage "*Welchen Nutzen haben wir davon?*" nicht außerachtgelassen werden. Doch zuvor stellt sich für manche vielleicht doch die Frage:

#### **Was ist das Internet?**

Das Internet kann als die Menge von Rechnern definiert werden, die nach bestimmten Regeln, nämlich nach dem Internet-Protokoll, untereinander Informationen austauschen können. Seit den frühsten Anfängen des Internet zu Beginn der achtziger Jahre ist die Anzahl der Teilnehmer daran kontinuierlich gewachsen und in den neunziger Jahren regelrecht explodiert. Heute sind — auf die eine oder andere Art — mehrere Millionen Rechner miteinander verbunden, und jeder Rechner beherbergt oft viele Nutzer.

Jeder Rechner — auch *Host* genannt — führt eine Adresse, die Internet-Nummer, die weltweit nur einmal vergeben wird. Eigentlich eine vier Byte lange Zahl (notiert z.B. als 130.149.50.245), wird die Internet-Nummer meist durch die leichter lesbare *Domain Name Schreibweise* versteckt. Hinter der Adresse gigant.kgw.tu-berlin.de verbirgt sich beispielsweise eine Silicon Graphics Workstation namens gigant am Institut für Kommunikationswissenschaft (kgw) an der Technischen Universität Berlin (tu-berlin) in Deutschland (de) mit der bereits oben genannten Nummer. Die einzelnen Ebenen dieses hierarchischen Namensraumes, jeweils mit einem Punkt abgesetzt, heißen *Domains*.

Auf dem Internet-Protokoll, welches nur kleine Datenpäckchen durch das Netz schleust, baut eine Reihe von weiteren Protokollen mit höherer Funktionalität auf, die den Benutzern verschiedene Kommunikationsformen ermöglichen.

#### **E-Mail, NetNews und Ftp**

Der vermutlich meistgenutzte und bekannteste Dienst ist das Äquivalent zur Briefpost: die *Electronic Mail*. Der digitale Brief ist nichts weiter als eine Folge von ASCII-Zeichen, die von einem Benutzer, der auf einem weit entfernten Rechner beherbergt sein kann, zu einem anderen gesandt werden. Das Protokoll, das den Versand regelt, heißt *Simple Mail Transfer Protocol (SMTP)* und ist definiert im RFC 821 (RFC's sind Dokumente, in denen Protokolle und andere Angelegenheiten des Internet festgelegt werden; sie können beispielsweise per Ftp an der *Freien Universität Berlin*, ftp.fu-berlin.de, abgerufen werden). Meist werden nur Texte übermittelt; mit Daten, die einen größeren Symbolvorrat als den ASCII-Zeichensatz erfordern, also bereits bei Texten mit deutschen Umlauten, gibt es häufig Probleme, da SMTP nur für 7 bit Übertragungen definiert ist. Erst durch eine jüngere Erweiterung des Protokolls namens *Multipurpose Internet Mail Extensions (MIME)* können Daten jeden Typs — also z.B. auch Audiodaten standard-konform versandt werden (RFC 1521/22, 1652).

Eine andere Form der Kommunikation erlauben die *NetNews*. Dabei handelt es sich sozusagen um eine nach Themen gruppierte Sammlung von offenen Briefen; jeder Leser ist eingeladen, eigene Beiträge zu leisten. Heute sind tausende Gruppen — *newsgroups* genannt — verfügbar, die sich mit Themen aus allen Bereichen der Gesellschaft befassen. Eine wahre Fundgrube für Antworten auf Fragen, die einem vielleicht nie in den Sinn gekommen wären. Mit musikbezogenen Themen befassen sich, neben vielen anderen, z.B. die Gruppen namens comp.music, rec.music.compose, rec.music.info, alt.emusic, alt.music.midi. Besonders hilfreich sind oft die Sammlungen häufig gestellter Fragen und ihrer Antworten (FAQ), die in vielen Gruppen regelmäßig eingebracht werden (FAQs werden ebenfalls an der *Freien Universität Berlin* gesammelt). Das Protokoll, nach dem einzelne Rechner neue Nachrichten austauschen, heißt *Network News Transfer Protocol (NNTP)* und ist in RFC 977 definiert.

Der dritte verbreitete Dienst, *Ftp*, dient der Übertragung von Dateien zwischen beliebigen Hosts im Internet. Die Regeln sind hierbei durch das *File Transfer Protocol (FTP)* (RFC 959) festgelegt. Die Kommunikation funktioniert nach dem Client-Server-Modell. Der Benutzer, der Dateien von einem Host A erhalten möchte, öffnet mit dem Clientprogramm (meist durch ein Kommando wie ftp A) eine Internet-Verbindung zu dem Ftp-Server auf dem Host A. Dieser reagiert dann auf Kommandos wie ls, cd, get und put, mit denen der Benutzer sich Verzeichnisinhalte auf dem entfernten Host anschauen, Verzeichnisse wechseln und Dateien übertragen kann. Der Ftp-Server ist meist durch ein Programm namens ftpd realisiert, dem *Ftp-Dämon*, der ständig im Hintergrund läuft und auf Anfragen horcht.

In der Regel muß der Benutzer auch auf dem entfernten Host angemeldet sein, und muß sich beim Öffnen der Verbindung mit seiner Benutzerkennung und seinem Passwort autorisieren. Was den Ftp-Dienst aber besonders interessant macht, ist die Möglichkeit eines anonymen Zugangs ohne Passwort. Als Benutzerkennung muß dabei eines der Schlüsselwörter anonymous oder ftp angegeben werden. Im Gegensatz zum autorisierten Zugang kann der Benutzer beim anonymen Ftp nur auf einen eingeschränkten Teil des Dateisystems des Servers zugreifen. Solche *Anonymous-Ftp-Server* bieten oft riesige Mengen frei verfügbarer Software und Daten an. Es gibt Listen von Anonymous-Ftp-Servern mit Erläuterungen zu deren Angeboten, die meist ebenfalls auf Ftp-Servern angeboten werden. Für den Anfang bieten sich z.B. die Listen im Verzeichnis /pub/doc/ftplisten auf dem Host ftp.kgw.tu-berlin.de oder im Verzeichnis /pub/ftp-sites auf dem Ftp-Server ftp.fu-berlin.de an.

Im Umfeld der Computer Musik gibt es z.B. den Ftp-Server des *Zentrum für Kunst und Medien ZKM* in Karlsruhe (ftp.zkm.de) und den Ftp-Server der *Folkwang Hochschule Essen* (ftp.folkwang.uni-essen.de). Die Organisationen, die WWW-Server anbieten, (siehe unten) haben in der Regel auch Ftp-Server.

#### **World Wide Web**

Der jüngste Dienst, das *World Wide Web (WWW)*, ist ein Konglomerat aus den alten Diensten und einem neuen Hypertext-Dienst namens *HyperText Transport Protokoll (HTTP)*. Ein Hypertext ist ein Dokument, in dem Verweise vorkommen — auf andere Textstellen oder auch andere Dokumente —, denen durch einfaches Auswählen sofort nachgegangen werden kann. Für das WWW wurde die Beschreibungssprache *HyperText Markup Language (HTML)* entworfen, mit deren Hilfe ASCII-Texte durch Strukturen wie Titel, Überschriften, Zitate, Aufzählungen, Kursivschrift etc. und eben durch Hypertext-Verweise bereichert werden können. Durch einen Verweis kann ein Dokument eindeutig bezeichnet werden, sodaß geeignete Benutzeroberflächen den Abruf weltweit verteilter Dokumente durch einen Mausklick ermöglichen. HTML erlaubt zudem das Definieren von Formularen mit Menüs, Eingabefeldern, Druckknöpfen etc., über die später komplexe Anfragen an einen Dienstanbieter gestellt werden können.

Ein Schema namens *Uniform Resource Locator (URL)* definiert die Struktur der erlaubten Verweise als Methode://Hostadresse/Dokumentbezeichnung. Methode bezeichnet den Dienst, über den das Dokument abgerufen werden kann, z.B. steht http für Anfragen an einen Http-Server, file für Anfragen an einen Ftp-Server, news für Anfragen an einen News-Server etc. Hostadresse bezeichnet die Internetadresse des Rechners, von dem der Dienst angefordert werden soll, und Dokumentbezeichnung spezifiziert je nach Dienst einen Hypertext, eine Datei oder eine Newsgroup auf dem angesprochenen Host. Dieser Text z.B. liegt neben der gedruckten Fassung auch in einer Hypertextversion vor, die durch den URL http://www.kgw.tu-berlin.de/~ms/doc/wwwintro eindeutig bezeichnet wird. In der Hypertextversion sind die meisten Quellenangaben als Verweise eingearbeitet, über die die jeweilige Quelle direkt auf den Bildschirm geholt werden kann.

Wie ein Ftp-Server besteht ein Http-Server — oft auch WWW-Server genannt — aus dem Programm, das, im Hintergrund laufend, eingehende Anfragen der Außenwelt beantwortet, also Hypertexte überträgt, und dem dazugehörigen Teil des Dateisystems, der für den Zugriff von außen freigegeben ist. Die Installation eines eigenen WWW-Servers beschränkt sich auf die Anpassung einiger Konfigurationsdateien und den Start des Dienstprogrammes (meist namens httpd). Das Aufwendigste am Betreiben eines eigenen WWW-Servers ist das Erstellen geeigneter Hypertexte.

Geeignete Benutzeroberflächen zur Kommunikation mit WWW-Servern gibt es sowohl für textbasierte als auch für graphische Terminals. Zwei Programme haben sich besonders hervorgetan, beide gibt es für verschiedene Rechnerarchitekturen und Betriebssysteme (unter anderem für UNIX/X11 und DOS/Windows): *NCSA Mosaic* und der etwas jüngere *Netscape Navigator* von der Netscape Communications Corporation. Beide sind — zumindest für den privaten Gebrauch — frei benutzbar und auf vielen Ftp-Servern zu finden. Diese WWW-Clients können aber nicht nur mit Http-Servern kommunizieren, sondern auch mit Ftp-Servern, News-Servern und vielen anderen, und bilden so eine einfache, einheitliche graphische Benutzeroberfläche für die meisten Internet-Dienste.

Multimediale Eigenschaften erlangen die Programme einerseits durch die direkte Einbindung von Bildern in die Hypertexte, andererseits duch die Fähigkeit, externe Programme zum Anzeigen (oder zum Anhören oder zum was auch immer) beliebiger Daten, Bilder, Klänge, Filme etc. aufzurufen. Teilweise werden dazu die Festlegungen der MIME (siehe oben) verwendet.

Hunderte WWW-Server der verschiedensten öffentlichen und privaten Institutionen sind in den vergangenen Monaten aufgeblüht, das Angebot ist unüberschaubar. Unter den Servern und Hypertexten, die sich im Themenkreis der Computer Musik bewegen, sind z.B.

- der Server des Pariser *Institute de Recherche et Coordination Acoustique/Musique IRCAM* (http://www.ircam.fr),
- die Homepage des *Centre de Documentation de la Musique Contemporaine CDMC*, Paris, (http://www.ircam.fr/cdmc),
- der Server des *Center for Computer Research in Music and Acoustics CCRMA* in Stanford (http://ccrma-www.stanford.edu) - der Ftp-Server des CCRMA ist über file://ccrma-ftp.stanford.edu/pub erreichbar,
- der Server des norwegischen *Norsk nettverk for Teknologi, Akustikk og Musikk NoTAM* (http://www.notam.uio.no),
- der Server der *CERL Sound Group* in Illinois (http://datura.cerl.uiuc.edu),
- der Server der *MIT Media Laboratory Machine Listening Group* (http://sound.media.mit.edu),
- die *MIT Music Library* (http://nimrod.mit.edu/depts/music/music-top.html),
- der Server des *Instituts für Kommunikationswissenschaft* der *TU Berlin* (http://www.kgw.tu-berlin.de/KW),
- die *Csound Front Page* des *Department of Music at Leeds University* (http://www.leeds.ac.uk/music/Man/c\_front.html),
- die *ICMA Software Library* der *International Computer Music Association* (http://coos.dartmouth.edu/~rsn/icma/icma.html),
- das Archiv des *Computer Music Journal* (file://mitpress.mit.edu/pub/Computer-Music-Journal/CMJ.html)
- Die Homepage der *Canadian Electroacoustic Commutity CEC* (INFØMUS,  $\sqrt{S}$ cratch) (http://lecaine.music.mcgill.ca/˜berger/cec\_home.html)

Zwei interessante Vorhaben sollten noch Erwähnung finden:

- Der Prix Ars Electronica 7 schreibt 1995 erstmals eine Kategorie für *Multimediales Networking* aus. Bis zum 28.2.1995 konnten sich Teilnehmer des World Wide Web mit ihren Hypertexten künstlerisch-kulturellen Inhalts zum Wettbewerb anmelden. Die Preise werden am 21.6.1995 im ORF-Landesstudio Oberösterreich in Linz verliehen. Informationen dazu gibt es per E-Mail von Christine Schöpf, schoeber@jk.uni-linz.ac.at .
- Die ICMA 8 hat in Zusammenarbeit mit *ARTnet* das Projekt *Bits 'n Pieces, A World Wide Web Internet Performance Project* ins Leben gerufen. 90 Minuten verschiedener Computer Musik Kompositionen sollen gesammelt und in einem *virtuellen Kunstmuseum* via WWW der Öffentlichkeit zugänglich gemacht werden. Weitere Informationen sind direkt bei *ARTnet* erhältlich (info@artnet.org).

Viele Server bieten Sammlungen von Verweisen zu Dokumenten mit verwandten Themen an. Eine sehr ausführliche Liste mit musik-relevanten Querverweisen wird an der *Universität Indiana* geführt (http://www.music.indiana.edu/misc/music\_resources.html). Dem Erforschen des World Wide Web steht also nichts mehr im Wege.

<sup>7</sup> siehe auch *Kalenderteil* 8 siehe ICMA - Artikel auf Seite 10

#### **40 Jahre elektronisches Studio der TU Berlin – ein Bilderbogen**

Golo Föllmer, Julia Gerlach, Frank Gertich *Institut für Kommunikationswissenschaft* Technische Universität Berlin

Mit einigem Recht kann das Jahr 1954 als Gründungsjahr des Elektronischen Studios der Technischen Universität Berlin betrachtet werden. Aus Anlaß des 40jährigen Jubiläums war deshalb für 1994 die Herausgabe einer Buchpublikationen geplant. Leider macht der Umfang der Recherchen eine Verzögerung der Veröffentlichung unumgänglich, wofür die Herausgeber, gleichzeitig die Autoren des vorliegenden Beitrags hiermit um die Nachsicht der geneigten Leserschaft bitten. Das Buch wird im Mai 1995 endlich erscheinen. Zum Trost können wir sagen, daß gerade die lang geplante CD mit sechs Werken des TU-Studios herausgekommen ist. 9

Zum Appetitanregen bringen wir im folgenden einen kleinen Bilderbogen, der nicht mehr als einige Streiflichter aus der Geschichte des Studios bietet. Dabei sind viele gewichtige Punkte einfach ausgelassen. Daß die ersten zwanzig Jahre hier mehr Gewicht als die Zeit nach 1975 haben, steht in umgekehrten Verhältnis zur musikalischen Produktivität des Studios und stellt keine Wertung dar, sondern liegt in der an Abbildungen orientierten Darstellung begründet. Für die frühere Zeit liegen ganz einfach mehr und bessere Fotografien vor.

\*\*\*

Der Begründer des TU-Studios ist **Fritz Winckel**. Zur Zeit der ersten studiomäßigen Einrichtungen — ein eigentliches Gründungsdatum ist nicht auszumachen — ist er Privatdozent und liest über "Musik und ihre naturwissenschaftlichen Grundlagen". Dieser Lehrauftrag ist dem Lehrstuhl für Musikgeschichte der Technischen Universität Berlin angeschlossen, den zu dieser Zeit Hans Heinz Stuckenschmidt innehat. Wie kommt die Musikgeschichte an eine Technische Hochschule? Den Rahmen dafür gibt die sogenannte "Humanistische Fakultät", die 1950, vier Jahre nach der Neugründung der Technischen Universität 1946, offiziell eröffnet wird. Dahinter steht der Gedanke, der Ausbildung der Techniker eine humanistischen Grundwerten entsprechende Basis zu schaffen. Die Techniker sollen nicht mehr als verantwortungslose Erfüllungsgehilfen totalitärer Machthaber ausgenutzt werden können. Die eine solche Selbstständigkeit gewährleistende ethischmoralische Grundhaltung soll während und mit Hilfe des Studiums ausgebildet werden, dem zu diesem Zweck eine obligatorische Auswahl von Disziplinen des humanistischen Bildungskanons an die Seite gestellt und auch abgeprüft wird.

Auch Fritz Winckel (geb. 1907) war nach seinem Studium der Fernmeldetechnik und Akustik während des zweiten Weltkriegs in der Rüstungsindustrie tätig: Für verschiedene Entwicklungen im Zusammenhang mit automatischen Steuerungsverfahren für Flugzeuge erwarb er sich in der Zeit seiner Anstellung beim Luftfahrtgerätewerk des Siemens-Konzerns 22 Patente. Schon vor dem Krieg war er auch mit der damals noch "elektrischen" Musik in Verbindung geraten, er studierte u.a. bei Walther Nernst, dem Entwickler des Neobechstein-Flügels.

Über den Inhalt seiner seit 1952 an der TU gehaltenen Vorlesungen gibt seine unter dem Titel "Klangwelt unter der Lupe" veröffentlichte Habilitationsschrift Auskunft, eine zusammenfassende Übersicht akustischer und psychoakustischer Theorien und Forschungsergebnisse, deren spätere Auflagen als "Phänomene des musikalischen Hörens" gewisse Verbreitung finden und in mehrere Sprachen übersetzt werden. In eigenen Forschungen beschäftigt er sich insbesondere mit Raumakustik — er wirkt u.a. als Berater bei der Planung der Berliner Philharmonie mit — und mit der menschlichen Stimme, besonders der trainierten Gesangsstimme.

<sup>9</sup>siehe Seite 2, 0085102ACA academy-Label

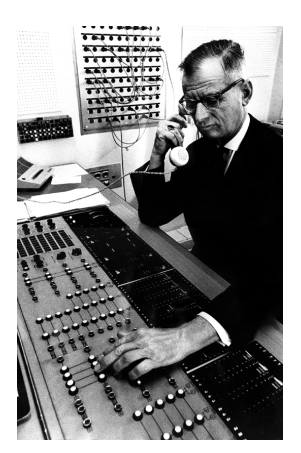

Bild 1: Fritz Winckel  $\approx 1964$ 

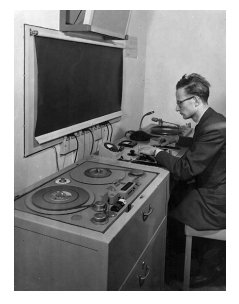

Bild 2: 1954 im ersten Studio

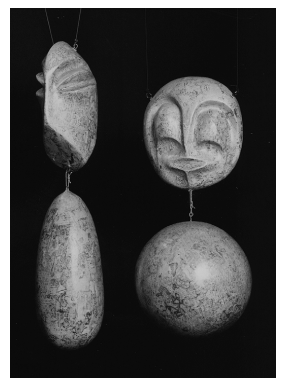

Bild 3: Marionette von Harry Kramer fen. Das TU-Studio muß dagegen für die Lehre zur Verfügung stehen, die dort betriebenen Forschungen sind zu Beginn nicht primär musikalischer Art. Von einer Ausnahme ist jedoch zu berichten.

Mit elektroakustischer Musik befaßt sich Fritz Winckel eher theoretisch, durch seine weltweit gepflegten Kontakte zu verschiedenen Studios ist er jedoch immer gut informiert. Auf dem — gestellten — Foto in Bild 1 (es ist Mitte der 60er Jahre aufgenommen) ist daher die rechte Hand ausschlaggebend: sie hält das Telefon. Auf dem Mischpult ruht die linke: die Bedienung der Geräte überließ Winckel im allgemeinen den zuständigen Technikern.

In der ersten Phase des Wiederaufbaus der TU-Gebäude wird unter Berücksichtigung von Vorschlägen Winckels 1954 ein akustisch gedämmter und mit Lautsprechern versehener **Studiohörsaal** eingerichtet, dem zwei kleine übereinander gelagerte Studioräume angegliedert sind. Deren unterer dient zunächst als Einspielraum zur Beschallung des Hörsaals; er ist in Bild 2 zu sehen.

Der Mann an den Reglern ist der im Mai 1955 als "Hilfsassistent" eingestellte Student Schreiber, der von hier aus die Lehrveranstaltungen von Stuckenschmidt und Winckel mit Klangbeispielen versorgt; das Sichtfenster ist im Foto abgedunkelt.

Die technische Ausstattung ist zunächst elementar und besteht aus einem Tonbandgerät vom Typ AEG T9 und einem Plattenspieler. Die Zuspielung in den Saal wird über ein einfaches Philips-Mischpult geregelt.

Neben seiner Service-Funktion für Lehrveranstaltungen steht das Studio nebst Hörsaal für die **Ausbildung von Tonmeistern** zur Verfügung, um deren Einrichtung in Berlin Fritz Winckel sich verdient macht. Die Verhandlungen laufen seit 1952. In Kooperation mit der nahegelegenen Hochschule für Musik werden 1954 sowohl dort als auch an der TU entsprechende Studienangebote eingerichtet; Winckel liest nun auch über "Studiotechnik". Die Berliner Tonmeisterausbildung kann sich im Laufe der Jahre neben der an der Musikakademie Detmold behaupten.

Die Einbindung in den musikwissenschaftlichen Lehrbetrieb einerseits und in die Tonmeisterausbildung andererseits unterscheidet das Berliner von den anderen zeitgenössischen Studios, in Europa damals denen in Köln, Paris, Mailand, München, Gravesano. Das Kölner Studio wurde regelrecht gegründet zum Zwecke der Entwicklung einer "Elektronischen Musik"; es hatte die reichen Ressourcen einer Rundfunkanstalt zur Verfügung (damals des NWDR). In Paris hatte sich Pierre Schaeffers Club d' Essai, ausgehend — von der Hörspielabteilung der ORTF eine ähnliche Nische geschaffen; dort konnte sich die musique concrète ungestört entwickeln. Hermann Scherchens Studio in Gravesano ist im Prinzip die Stiftung eines technikinteressierten Mäzens und als solches keinen Zwängen von außen unterwor-

In Bild 3 und Bild 4 sehen wir zwei von dem 1954 in Berlin lebenden Künstler Harry Kramer angefertigte Marionetten. Zusammen mit diversen anderen Figurinen bevölkern sie in 13 Szenen das **mechanische Theater**, das im April 1955 in der Galerie Springer am Kurfürstendamm seine Premiere erlebt. Die Vorführung besteht aus dreizehn karg gehaltenen Szenen, die der Entwicklung einer dramatischen Handlung entbehren und sich stattdessen einer an der Traumlogik orientierten Form bedienen. Für Harry Kramers Karriere ist diese sehr erfolgreiche Aufführung die entscheidende Wende, vorher Frisör, Tänzer und Schauspieler, wird er nun Protagonist der in den Mittelpunkt der Aufmerksamkeit rückenden "kinetischen Kunst".

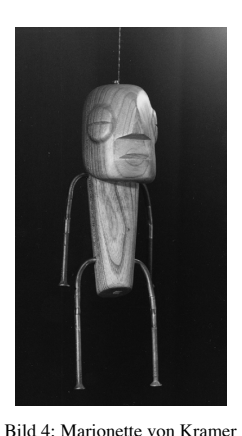

Für das TU-Studio ist es die erste und für längere Zeit auch einzige musikalische Produktion. Der Komponist Wilfried Schröpfer stellt mit der Unterstützung von "Hilfsassistent" Schreiber für das mechanische Theater eine Tonbandmusik her, die aus 13 Stücken für die verschiedenen Szenen und einer "Umbaumusik" besteht, mit einer Spieldauer von insgesamt knapp 50 Minuten.

Die technischen Möglichkeiten sind aufs einfachste beschränkt. Als Hallraum dient der Flur vor dem Studio, zur weiteren Klangmanipulation kann nur die Veränderung der Bandgeschwindigkeit herhalten. Einziges Syntheseinstrument ist ein Rauschgenerator. Als Klangmaterial verarbeitet Schröpfer von ihm selbst auf Schlagzeug- und anderen Instrumenten eingespielte Sequenzen und eine Sprachaufnahme. Als Kuriosum findet sich außerdem ein Ausschnitt aus der klassischen Demonstrationsschallplatte des Vocoders der Bell Laboratories.

Die Musik harmoniert gut mit Kramers Marionettenspiel und wird von der Presse überwiegend positiv aufgenommen. Obwohl es sich

immerhin um die erste in Deutschland produzierte konkrete Tonbandmusik handelt, scheint jedoch Fritz Winckel, der Leiter des Studios, keinen Gefallen daran zu finden. Schröpfers musikalische Pionierarbeit hat zunächst keine Folgen.

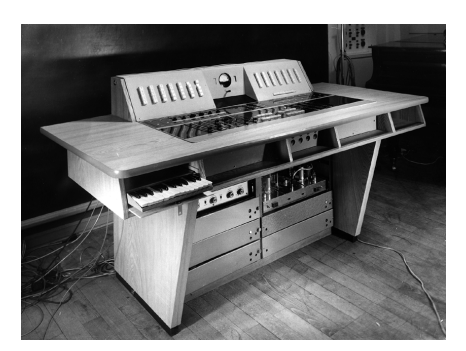

Bild 5: Universalmischpult 1959

\*\*\*

1957, offenbar in Zusammenhang mit der Einrichtung einer "außerplanmäßigen Professur" für Fritz Winckel, kann für sein Lehrgebiet eine Reihe neuer Geräte angeschafft werden, darunter ein Tonbandgerät vom Typ Telefunken M5A, zwei Hörspielverzerrer und ein Albisfilter. Solche teuren Einkäufe bleiben aber seltene Ausnahmeerfolge, die Winckel in ausgedehnten Papierkriegen der Universität abtrotzt.

Ansonsten steht die Arbeit im Studio gerätetechnisch ganz im Zeichen von Eigenentwicklungen. An erster Stelle ist in diesem Zusammenhang das in Bild 5 abgebildete **Universalmischpult** zu nennen, das einige Mannjahre

Arbeitszeit in Anspruch nimmt und 1959 fertiggestellt wird. Vorversuche, Konstruktion und Bau des Pultes liegen in der Hand von Studenten, zu denen damals auch Manfred Krause gehört. Alle Komponenten werden, wie Winckel schreibt, "ziemlich aus den Urelementen selbst gebaut", aus naheliegenden finanziellen Gründen. Bei der Beschaffung bestimmter nicht selbst anzufertigender Einzelteile (z.B. Pegelsteller) kommen jedoch Winckels gute Kontakte zur Industrie einmal mehr zum Tragen.

Die Ausführung befolgt ein Baukastenprinzip, zum Zweck der leichten Austauschbarkeit von Geräteteilen. Das Pult ist ausgestattet mit sechs Mikrofoneingängen (nicht einzeln regelbar, in zwei Gruppen zusammengefaßt) und fünf Line-Eingängen für zwei Stereogeräte (EMT-Schallplattenabspielmaschine und Magnetophon M5A) und ein Monogerät (Magnetophon T9), insgesamt also mit sieben separaten Inputs. Diese sind über Tasten auf vier Ausgänge zu verteilen. Die Verstärkerstufen sind gewissermaßen preisgünstige Weiterentwicklungen industrie-üblicher Standardgeräte wie etwa dem Telefunken-V72. Außerdem ist ein Eigenbau-Hörspielverzerrer integriert.

\*\*\*

Nach den Jahren der technischen Aufbauphase formiert sich zu Beginn der 60er Jahre der **Arbeitskreis für Elektronische Musik.**

Bild 6 zeigt drei Viertel des "Arbeitskreises", der aus Boris Blacher, Fritz Winckel, Rüdiger Rüfer und, nicht im Bild, Manfred Krause besteht.

Boris Blacher ist der Direktor der Hochschule für Musik und dort Professor für Komposition. Er führt ein gastfreies Haus, in dem sich ein gewichtiger Teil des Berliner Kulturlebens abspielt. In seiner nonchalanten Art ist er der Mittelpunkt jeder Gesellschaft, der er beiwohnt. An der TU liest er zusammen mit Fritz Winckel über "Experimentelle Musik"; diese Vorlesung findet im "Studiohörsaal" H2053 statt. Im "Arbeitskreis" liefert er die musikalischen Ideen, er ist der Komponist. Das soll nicht heißen, daß er Partituren vorlegt, vielmehr werden Ideen sehr unmittelbar, aber auch entspre-

chend unverbindlich entwickelt, im Moment des Einfalls angedacht und mehr oder weniger weit fortgesponnen. Manche der Ideen entwickeln sich aus spontanen Einfällen während der Vorlesung oder entzünden sich am aktuellen Tagesgeschehen ("Der Astronaut"). Blacher ist der musikalische spiritus rector der Gruppe.

Rüdiger Rüfer nimmt an diesen kreativen Prozessen als Tonmeister teil. Er betreut als solcher auch die Vorlesung, ist aber auch für die Einspielung von Klangbeispielen während der Lehrveranstaltungen von Winckel und Stuckenschmidt zuständig. Bei der Tonmeisterausbildung betreut er Übungen. Im "Arbeitskreis" bedient er nicht einfach nur die Geräte, sondern ihm obliegt auch die klangliche Realisierung von Blachers Ideen. Dabei entstehen zunächst Zwischenergebnisse, die mit den anderen Partnern durchgesprochen oder auch den Hörern der Vorlesung zur Diskussion gestellt werden. Zunehmend entwickelt Rüfer dabei seine eigenen gestalterischen Konzepte, denen Blacher mehr und mehr vertraut. Er ist in einem sehr buchstäblichen Sinne der Tonmeister der Gruppe.

Fritz Winckel bringt bei den Diskussionen der Stücke Vorschläge ein, die primär mit den von ihm in Lehre und Forschung verfolgten Themen zusammenhängen, wobei sich das Spektrum von Akustik und Psychoakustik bis hin zu modernsten kybernetischen Fragestellungen erstreckt. Er ist häufig auf Reisen und hält dabei Kontakt zu verschiedenen anderen Studios, so zu Pierre Schaeffers Club d'Essai oder zu Gravesano, wo er die von Hermann Scherchen veranstalteten Tagungen regelmäßig besucht. Der "Arbeitskreis" ist so immer über die neuesten Entwicklungen informiert, sowohl über musikalische wie auch über solche der Studiotechnik. Da die von der Universität bereitgestellten finanziellen Mittel in keiner Weise ausreichen, solche Neuerungen tatsächlich auch in Berlin zu installieren, bemüht er sich mit einigem Geschick um Unterstützung von anderen Seiten. Winckel ist der Theoretiker und Organisator der Gruppe.

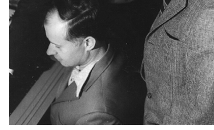

Bild 6: "Arbeitskreis" 1970

Der vierte im Bunde ist Manfred Krause, der auf dem Foto leider fehlt. Er ist im Verlauf des humanistischen Teils seines Studiums, das sich sonst in der Hauptsache der Elektrotechnik widmet, an die Vorlesungen von Winckel geraten, hat sich dann aber schnell über praktisches Mittun studiotechnisch qualifiziert, er hat als Mann der ersten Stunde mit dem Lötkolben in der Hand entscheidenden Anteil an diversen technischen Eigenentwicklungen des Studios. So entwickelt er die "Tonmühle", ein einfach zu handhabendes Gerät zur räumlichen Verteilung von Klängen, einer Technik, die in der musikalischen Arbeit des "Arbeitskreises" besonders wichtig wird. Rüfers Arbeit an den Stücken unterstützt er technisch und mit Ideen. Krause ist für die Gruppe als Forscher wie als Praktiker gleichermaßen wichtig.

Der "Arbeitskreis für Elektronische Musik" besteht in dieser Form seit etwa 1961, seit Rüdiger Rüfer am Studio tätig ist. Schon gegen Ende 1959 haben jedoch die ersten musikalischen Experimente mit Blacher im Studio stattgefunden.

Das Foto (Bild 6) stammt aus dem Sommer 1970. Schon bald darauf wird die Zusammenarbeit der Vier sporadisch. 1974 verläßt Rüfer das Institut, bald darauf tritt Winckel in den Ruhestand. Mit dem Tod von Boris Blacher am 30.1.1975 erlischt die Arbeitsgruppe endgültig. An der TU verbleibt nur Manfred Krause, der 1979 Winckels Nachfolge als Professor im Fachgebiet Kommunikationswissenschaften antritt.

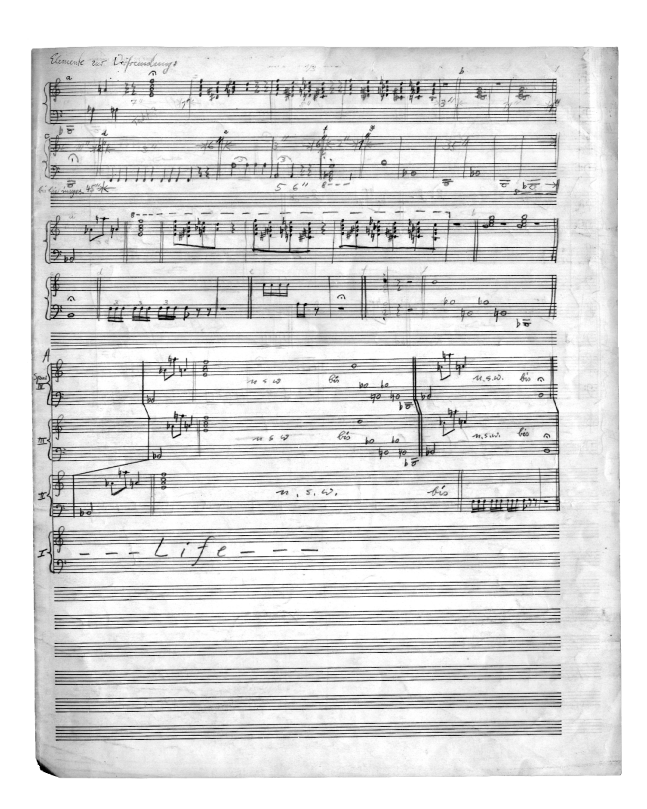

Bild 7: Skizze zu Blachers "Multiplen Perspektiven"

Bei einem Boris Blacher gewidmeten Kompositionsabend im Rahmen der Berliner Festwochen gelangt am 4. Oktober 1962 erstmals ein Stück des "Arbeitskreises" an die Ohren der Öffentlichkeit. Es handelt sich um Blachers Komposition "**Multiple Perspektiven** für Klavier und drei Klangerzeuger".

Im Programmheft der Uraufführung findet sich folgender Text, der im ersten Absatz die ästhetische Position des Berliner Studios abzugrenzen versucht und im zweiten das Stück beschreibt:

*"Seit etwa einem Jahr finden an der Humanistischen Fakultät der Technischen Universität Berlin Versuche statt hinsichtlich der Verbindungsmöglichkeiten zwischen Musik und Technik. Der m.E. wesentliche Unterschied zu den zahlreichen, mit denselben Aufgaben befaßten Studios*

*in der Bundesrepublik und im Ausland liegt darin, daß die ästhetisch-technischen Probleme — wie etwa solche der elektronischen und konkreten Musik, oder der Webern-Nachfolge — hier nicht primär sind. Es werden alle Möglichkeiten untersucht, darunter auch Kombinationen mit konventionellen (instrumentalen) musikalischen Mitteln.*

*Im vorliegenden Fall ist versucht worden, nur den reinen Klavierklang — konventionell wie multipel, räumlich wie perspektivisch — mit Hilfe einer Lautsprecheranlage zu kombinieren. Es sind vier Sätze: 1. Klavier allein, 2. Klavier mit zwei Klangerzeugern, wobei diese teilweise iteriert sind. Die technischen Möglichkeiten der Iteration bestimmen auch die musikalische Struktur; 3.Klavier live mit drei vom selben Solisten bespielten Bändern, wobei die Raumdimensionen die musikalische Form bestimmen; 4. die Einzelelemente des ganzen Stückes elektronisch verfremdet, wobei die Verfremdung in bestimmter Reihenfolge nacheinander abgespielt wird, kombiniert mit dem konventionellen (reinen) Klavierklang."*

Das Material des letzten Satzes zeigt Bild 7, ein Skizzenblatt zu den "Multiplen Perspektiven" mit der Überschrift "Elemente zur Verfremdung".

Die auf dem Skizzenblatt aufgezeichnete und in der Abfoge starr beibehaltene Reihe von Kleinst-Formteilen wird durch Modifikation der Bandgeschwindigkeit, mit der Springermaschine und durch Frequenzumsetzung verfremdet. Letztere Technik nimmt in der musikalischen Arbeit des "Arbeitskreises" eine besondere Rolle ein; bereits die allererste am von Winckel inaugurierten Lehrgebiet Studiotechnik abgefaßte Studienarbeit von 1958 bestand aus einer Modifikation eines Industrie-Frequenzumsetzers, die die Einsatzmöglichkeiten dieser Technologie durch die Unterdrückung der Trägerfrequenz erheblich erweiterte.

Im November 1962 beginnt die von Hans Heinz Stuckenschmidt veranstaltete Reihe "Musik im technischen Zeitalter". Sie besteht aus Gesprächskonzerten mit bekannten Komponisten — unter ihnen Luigi Nono, John Cage, Krzysztof Penderecki und Karlheinz Stockhausen —, die in der Berliner Kongreßhalle stattfinden und im Fernsehen übertragen werden. Der erste Abend, am 19. November 1962 ist Boris Blacher gewidmet und bringt ausschließlich die elektronischen Experimentalstücke des "Arbeitskreises" zu Gehör. Neben den "Multiplen Perspektiven" werden gespielt: die "Glissierenden Deviationen", eine Tonbandstudie über ein Posaunenglissando, zu der erste Vorarbeiten schon im Dezember 1958 begonnen haben und die als "Opus 1" des "Arbeitskreises" gilt, und die "Studie in Schwarz", in der an der Blacherschen Bearbeitung eines Spirituals ("Nobody knows the trouble I've seen"), gesungen von Vera Little, mit räumlicher Verteilung und leichten Klangverfremdungen experimentiert wird.

Ein Höhepunkt in der Geschichte des "Arbeitskreises für elektronische Musik" ist die Aufführung der Oper "Zwischenfälle bei einer Notlandung" von Heinz von Cramer mit der Musik von Boris Blacher. Dazu werden im Studio Zuspielbänder mit einer Gesamtspieldauer von fast einer Stunde hergestellt; die Arbeit daran beginnt schon mehr als zwei Jahre vor der Premiere, die im Februar 1966 an der Hamburgischen Staatsoper stattfindet. 10

\*

Die Handlung der Oper unterwirft eine heterogen zusammengesetzte Gruppe von Reisenden nach einem Flugzeugabsturz auf einer einsamen Insel den Machtgelüsten und Machenschaften eines unheimlichen "Gastgebers", der mit kybernetischen Maschinen experimentiert und die Persönlichkeiten seiner Gäste/Gefangenen unter seine Kontrolle zu zwingen versucht. In Bild 8 sehen wir ihn links, wie er zwei von ihm konstruierte Roboter vorführt, die sich im Vordergrund auf einem Drahtgitter bewegen. Im Hintergrund aufgereiht die Gäste/Gefangenen, denen in dieser Szene ("Eine Vorlesung") die Macht des Gastgebers demonstriert wird, der einerseits imstande ist, halbwegs intelligente Roboter zu erschaffen, andererseits menschliche Wesen mit Hilfe eines omi-

<sup>&</sup>lt;sup>10</sup> Über das wichtige Projekt "Expo Osaka 1970" wird ausführlich in der angekündigten Publikation berichtet.

nösen Elektronengehirns vollständig ihres Willens berauben kann, um sie so zu "Nummern" zu degradieren. Die Macht der Maschine wird durch die unablässig vom Tonband repetierten Worte "Signal - Kommando - Aktion" hörbar gemacht. In Bild 9 sind einige der Nummern zu sehen.

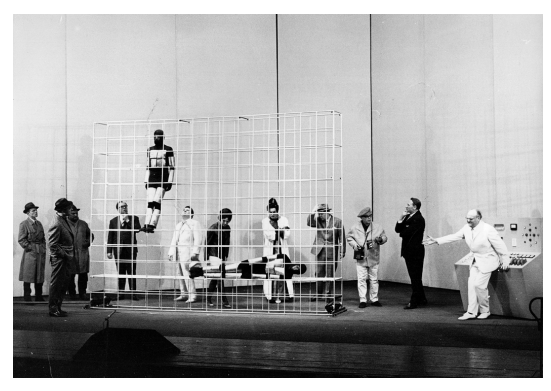

Bild 8: "Vorlesung" in "Zwischenfälle bei einer Notlandung

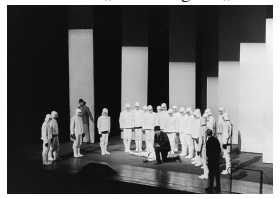

Bild 9: Die "Nummern"

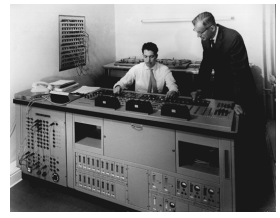

Bild 10: Regieraum 1964

TECHNISCHE UNIVERSITÄT BERLIN. STUDIOANLAGEN STRASSE DES 17 JUNI ·

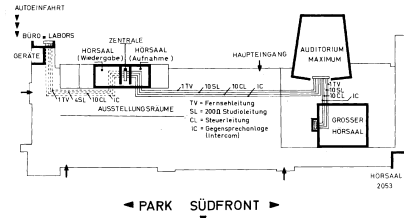

Bild 11: Verkabelungsplan Hauptgebäude TU Berlin

Später, im elften von dreizehn Bildern, werden sich die Nummern von der Maschine befreien und sie töten. Die Musik zu dieser Szene, dem "Maschinensturm", kommt bis auf einen Akkord des Orchesters ausschließlich vom Tonband.

Das Spektrum der elektronischen Parts reicht vom Theaterdonner bis zu verfremdeter Instrumentalmusik. Ihr auffälligstes Charakteristikum ist ihre räumlich verteilte Abstrahlung, im Musiktheater zu dieser Zeit ein Novum. Besonders eindrucksvoll geraten dabei gewisse Effekte wie z.B. der Flug-

zeugabsturz am Beginn. Die eher musikalische Seite des Spektrums wird von rhythmisch-motivischen Impulsen getragen und fügt sich so relativ nahtlos in die Blachersche Orchesterpartitur ein.

Um das TU-Studio ins Licht der Öffentlichkeit zu rücken, organisiert Fritz Winckel mehrfach Tagungen, die elektroakustische Musik zum Inhalt haben und auch einige Konzerte bringen. Schon im Wintersemester 1953/54 findet der erste dieser Kongresse unter dem Titel "Musik und Technik" statt. Referenten sind neben Blacher, Stuckenschmidt und Winckel selbst u.a. Werner Meyer-Eppler, der theoretische spiritus rector des Kölner Studios, und Fritz Enkel, der dortige Techniker. Das im Rahmen dieser Vortragsreihe stattfindende Konzert am 3. Februar 1954 kann als erste Vorführung elektronischer Musik in Berlin gelten; dabei wird u.a. das Zuspielband von Bruno Madernas "Musica su due dimensioni" zu Gehör gebracht.

> Gut zehn Jahre später, im Oktober 1964, findet die erste "Woche experimenteller Musik" statt, deren Konzert- und Vortragsveranstaltungen gut besucht sind. Zu diesem Zeitpunkt ist der Abschluß des Neubaus des Hauptgebäudes der TU nicht lange her, der für das Studio einen Umzug und entscheidende technische Verbesserungen zur Folge hat. Auf Winckels Betreiben sind nun mehrere Hörsäle einschließlich des Auditorium Maximum mit dem neuen Regieraum verkabelt. Bild 10 zeigt Manfred Krause mit Winckel am neuen Mischpult, in Bild 11 sind die besagten Kabelverbindungen schematisch dargestellt.

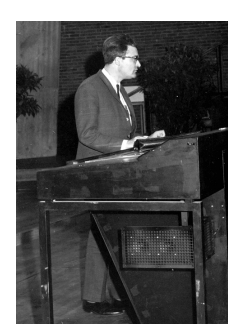

1968 gibt es eine Nachfolgeveranstaltung, die zweite "Woche der experimentellen Musik", noch größer angelegt als 1964. Das einleitende Referat des begleitenden Kongresses hält Carl Dahlhaus (Bild 11), der seit kurzem Ordinarius für Musikgeschichte an der TU und Stuckenschmidts Nachfolger ist. Mit Dahlhaus ergibt sich zu Winckels Leidwesen keine so enge Zusammenarbeit wie mit dessen Vorgänger, in der Folge entwickeln sich die beiden Fachgebiete zusehends voneinander unabhängig.

\*\*\*

Bild 11: Carl Dahlhaus 1968

**Folkmar Hein** (Bild 11 zeigt ihn im Jahre 1983) leitet das TU-Studio seit 1975. Zu einer ersten Beschäftigung mit elektronischer Musik kommt es schon bald nach seiner Anstellung, als zum Gedenken an den gerade verstorbenen Boris Blacher in einem Konzert im Theater am Kurfürstendamm dessen Komposition "Ariadne" für Sprecher und elektronische Klänge aufgeführt wird. Während die Probleme bei der Ausrichtung dieser Veranstaltung noch im wesentlichen logistischer Art sind, rücken bald darauf künstlerische Kriterien in den Mittelpunkt.

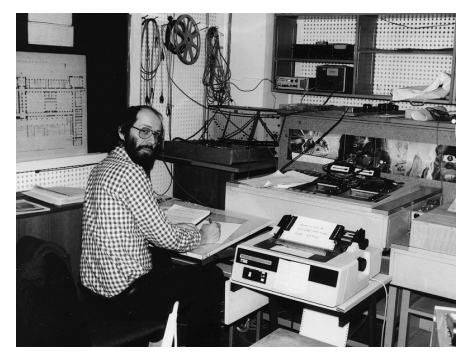

Bild 11: Folkmar Hein 1983

Hein beginnt zunächst den Gerätepark zu erweitern, sowohl durch Neuanschaffungen wie durch Eigenentwicklungen. Sodann versichert er sich der Mitarbeit kompetenter Partner; es kommt in Kooperation mit der Hochschule der Künste zur Gründung der Gruppe "Klangwerkstatt". Außerdem wird die Arbeit im Studio durch die Einrichtung von Stellen für Hilfskräfte effizienter gestaltet, diese erwerben sich im Laufe der nächsten Jahre bei der Betreuung verschiedener Komponisten und bei der technischen Weiterentwicklung beträchtlichen Verdienst.

Unter Folkmar Heins Leitung wird die

Produktion elektroakustischer Musik eindeutig zum Schwerpunkt der Studioarbeit.

\*\*\*

Die Gruppe "**Klangwerkstatt**" entsteht 1975 auf Initiative u.a. von Folkmar Hein und Frank Michael Beyer; weitere Mitglieder sind u.a. Jeff Bossin, Peter Castine, Berndt Heller, Gerhard Klemke, Erwin Koch-Raphael, Fernando Lafferrière.

Die Mitglieder treffen sich regelmäßig, um im Studio über musikalische Probleme und die entstehenden Werke zu diskutieren. Neben einzelnen Kompositionen der Gruppenmitglieder wird auch eine Gemeinschaftsarbeit "Klangwerk" nach einer Vorlage von Frank Michael Beyer angefertigt, die beim ersten Konzert der Gruppe am 9. März 1976 aufgeführt wird. Beyer ist der musikalischer Leiter der Gruppe; er ist Professor für Komposition an der Hochschule der Künste.

Bild 12 zeigt den Entwurf eines Plakates für ein Konzert der Gruppe, das im Rahmen der Berliner Festwochen 1977 stattfindet.

Auf einem ausführlichen Programmzettel zu diesem Konzert sind die Stücke der "Klangwerkstatt" nicht als Kompositionen, sondern als "Darstellung von Grundelementen elektronischer Klangverarbeitung" angekündigt. Diese eher bescheidene Formulierung verweist auf den inhaltlichen Ansatz der Gruppe, der eher didaktischer als musikalischer Natur ist. Das manifestiert sich auch in einem 1977 hergestellten Lehrfilm, "Einführung in die Schwingungslehre" (16 mm Farbe, Magnetton, 17 min.), in dem einfache Schwingungsphänomene und Spektralanalysen anhand von abgefilmten Oszillogrammen u.ä. erläutert werden. Musikalische Gesichtspunkte kommen darin nicht zur Sprache.

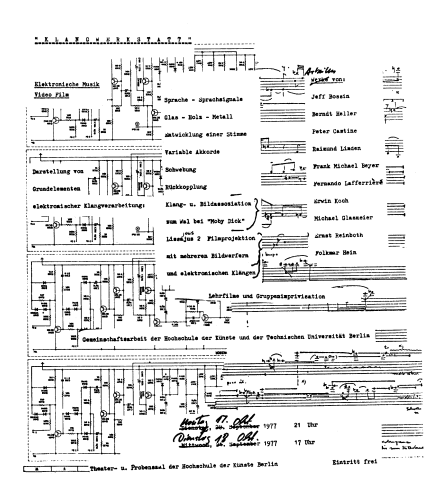

Bild 12: Plakat zum Klangwerkstatt-Konzert 1977

Die Gruppe Klangwerkstatt bringt dennoch die künstlerische Produktion im Studio langsam wieder in Gang; es entstehen erste Tonbänder. Außerdem scheint die Ausbildung einer musikalischen Gesprächskultur, notwendige Folge der Arbeit als Team, für den weiteren Verlauf wichtig. Als im Mai 1978 Herbert Brün in Berlin eintrifft, um auf Einladung der Hochschule der Künste als Gastdozent auch zum Themenkomplex elektronische Musik/ Computermusik zu lesen, wird genau diese Diskussionsbereitschaft auf eine harte Probe gestellt, eine Belastung, an der die Gruppe letztlich zerbricht.

Brüns provokative Ansichten sind nicht jedermanns Sache, noch viel weniger die aggressive Art, wie er sie vertritt, und der sich zu stellen soviel Energie kostet, daß sich dem die meisten schnell durch Flucht entziehen. Die musikalischen Diskussionen im Studio, zu der Brün eine kleine Schar von treuen Partnern um

sich schart, verlaufen entsprechend kontrovers und hart und also entsprechend fruchtbar. Außerdem unternimmt Brün — im Anschluß an seine Aktivitäten im Music Department der University of Illinois — Experimente mit auf Pulsweitenmodulation von Rechteckschwingungen aufgebauter digitaler Klangsynthese, die als die ersten an der TU unternommen Schritte in Richtung Computermusik gelten können.

Die Zusammenarbeit des TU-Studios mit der HdK Berlin ist auch weiterhin förderlich für das Wohlergehen der Elektronischen Musik. Das Studio steht den Kompositionsstudenten der HdK zur Verfügung (integriert in die Studienordnung); diese Kooperation wird in einer "Vereinbarung" 1979 verbindlich geregelt. Der zuständige Dozent seitens der HdK ist seit 1990 Franz Martin Olbrisch.

\*\*\*

Der polnische Musikwissenschaftler und Musikorganisator Jozef Patkowski, der 1979 auf Einladung der Hochschule der Künste als Gastdozent nach Berlin eingeladen wird, gibt dem Studio einen weiteren entscheidenden Impuls. Er initiiert **Konzerte**, auf denen nicht nur die wenigen eigenen Stücke, quasi in ihrem eigenen Saft schmorend, sondern auch auswärtige Produktionen vorgeführt werden.

Das erste dieser Konzerte findet am 19. Juli 1979 im Berliner Amerika-Haus statt und zeigt noch eine doppelgleisige Programmgestaltung unter den Titeln "Rückblicke" und "Aktuelles", später, die Veranstaltungen firmieren nun unter dem Namen "stimmen", verlagert sich der Schwerpunkt der aufgeführten Werke klar auf neue Produktionen.

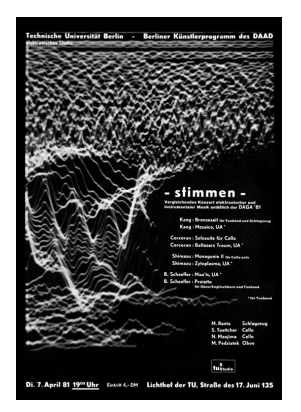

Bild 13: Plakat ..stimmen 4"

Beim dritten Konzert der Reihe werden auch Werke mit Multi-Diaprojektion aufgeführt ("Myr" von Rolf Enström und "City Visit" von Makoto Shinohara).

Auf Bild 13 sehen wir das Plakat zum vierten dieser Konzerte am 7.4.1981. Ausnahmsweise sind diesmal alle Tonbandproduktionen in Berlin entstanden. Alle Kompositionen stammen von ausländischen Gastkomponisten, drei von ihnen Gäste des Berliner Künstlerprogramms des Deutschen Akademischen Austauschdienstes (DAAD). Die Zusammenarbeit mit dieser Institution bringt nicht nur viele wichtige Musiker nach Berlin, sondern führt auch dazu, daß sich die "stimmen" zu den "Inventionen" entwickeln, die erstmals im Frühjahr 1982 stattfinden und an deren Organisation neben TU-Studio und DAAD die Berliner Akademie der Künste beteiligt ist.

Während 1982 noch vier Tage reichen, um das Programm unterzubringen, entwickeln sich die Inventionen schnell zu einen großangelegten Festival mit internationaler Ausstrahlung,

das neben elektroakustischer Musik auch andere Gattungen Neuer Musik einschließt, mit einem Schwerpunkt auf neueren Werken und Uraufführungen. Seit 1992 findet die Veranstaltungsreihe in einem zweijährigen Turnus statt, im Moment scheint jedoch der Fortbestand und damit schon die 1996er Ausgabe aus finanz- und kulturpolitischen Gründen gefährdet. Die Einstellung dieses vom TU-Studio begonnenen Festivals würde im deutschen Konzertleben eine nicht zu schließende Lücke hinterlassen.

Sukhi Kang gehört zu den für die Geschichte des TU-Studios besonders wichtigen **Gastkomponisten**. Das Foto in Bild 14 zeigt ihn im Jahre 1988, als er im TU-Studio die Musik "Prometheus kommt" realisiert, die während der Eröffnungsfeierlichkeiten der Olympischen Spiele 1988 in Seoul aufgeführt wurde.

\*\*\*

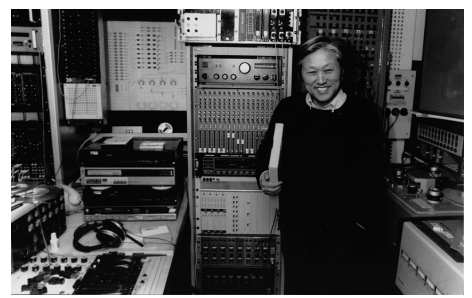

Bild 14 Sukhi Kang 1988

Vor 1975 sind Beiträge auswärtiger Komponisten eher Ausnahmen. Hans Werner Henze, der hier 1971 die Zuspielbänder zu seiner Musiktheater-Produktion "Der langwierige Weg in die Wohnung der Natascha Ungeheuer" anfertigt, berichtet von dem "recht dürftig ausgestatteten Studio der TU". Der im Vergleich zu anderen Studios für elektronische Musik niedrige technische Standard ist sicherlich ein Faktor für dessen mangelnde Anziehungskraft.

Die Gäste arbeiten im Studio mit Rüdiger Rüfer zusammen. Ein Austausch mit dem

"Arbeitskreis für Elektronische Musik" scheint indessen nicht zustandezukommen; dessen musikalische Produktion zeigt sich gegenüber allen Einflüssen von außen resistent. Zu den wenigen Gästen gehören Roman Haubenstock-Ramati, Milko Kelemen und Makoto Shinohara. Mehrfach werden auch Stimmen in Berlin laut, die die mit seinem Eingebundensein in Forschung und Lehre zusammenhängende mangelnde musikalische Ausnutzung des Studios beklagen.

Nach 1975 wird die Zusammenarbeit mit Gastkomponisten für die Entwicklung des TU-Studios prägend. Die von Folkmar Hein in Gang gebrachte technische Verjüngung der Studioeinrichtungen verbessert mehr und mehr die musikalischen Möglichkeiten; dabei sind die Arbeit an den Stücken und die sich dabei stellenden Probleme Anlaß zur Entwicklung von neuen Arbeitstechniken und neuen Werkzeugen.

Der japanische Komponist Takehito Shimazu, zu dieser Zeit Kompositionsschüler von Isang Yun an der Hochschule der Künste, produziert zwischen 1978 und 1981 mehrere Stücke im TU-Studio, darunter seine Trilogie "Wellenmusik II". Vom technischen Neuaufbau des Studios profitiert er als erster.

Wichtige Gäste zu Beginn der 80er Jahre sind der Argentinier Ricardo Mandolini, dessen Stück "Fabulas II" von 1980 nur die erste von mehreren in Berlin realisierten Arbeiten ist, dann der Pole Boguslaw Schaeffer und eben der Koreaner Sukhi Kang. Weiterhin sind zu nennen: Gerard Grisey, Laszlo Dubrovay (1983 und 1985), Horatio Vaggione (1987/88) und Pawel Szymanski (1988). Mit dem Berliner Künstlerprogramm des DAAD, der den meisten dieser Künstler den Aufenthalt in Berlin ermöglicht, besteht seit 1986 eine "Vereinbarung", der gemäß — als Gegenleistung für die unentgeltliche Betreuung der DAAD-Gäste — das Studio jährlich Komponisten für ein Kurz-Stipendium vorschlägt.

Robin Minard arbeitet 1987 erstmals im TU-Studio; er siedelt nach Berlin über und initiiert erste Arbeiten im Bereich Klanginstallation. Diese Gattung erlangt in der Folge in der Produktion des Studios einen hohen Stellenwert.

In neuerer Zeit sind die in Berlin lebenden Komponistinnen Unsuk Chin aus Korea (seit 1989) und Silvia Fómina aus Argentinien (seit 1992) besonders eng mit dem Studio verbunden.

\*\*\*

Eine Abbildung, die die momentane Gestalt des Studios anschaulich machen würde, liegt leider nicht vor. Nach dem ersten Umzug 1991 und erneut 1994 ist das Studio nun in großzügigen, hellen Räumen des Elektrotechnik-Neubaus auf dem Nordgelände der Technischen Universität untergebracht, die Lage im dritten Stockwerk gestattet einen befreienden Überblick über halb Berlin.

Die Umstellung zur digitalisierten Produktion ist vollzogen, entsprechend bestimmen im Studio Computer das Bild. Auf mehreren Macintosh-Rechnern stehen Softwareprodukte wie "ProTools" und "Sound Designer" zur Verfügung. Vier Indy-Workstations haben die VAX-Terminals weitgehend abgelöst. Die Rechner sind untereinander vernetzt und außerdem mit dem Internet verbunden. Die früher die Produktion bestimmenden analogen Geräte haben die Rollen gewechselt: das Mischpult dient als Abhörstation, die Tonbandmaschinen sind vollends an den Rand gedrängt.

Im einzelnen verfügt das Studio momentan u.a. über folgende Geräte:

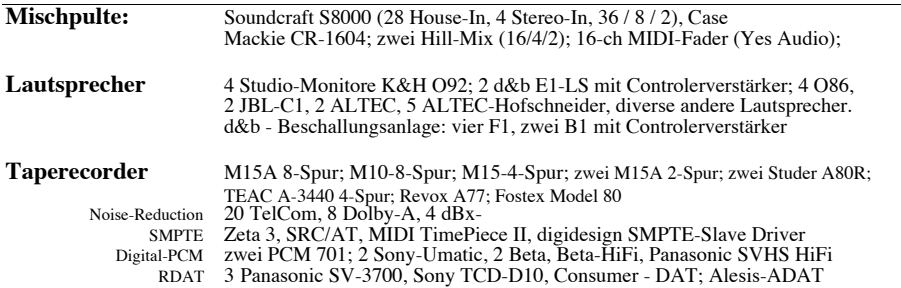

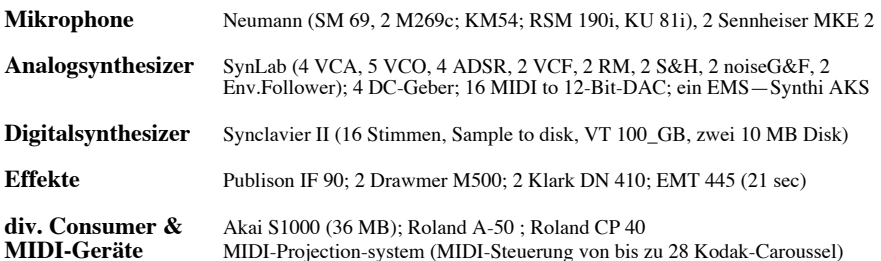

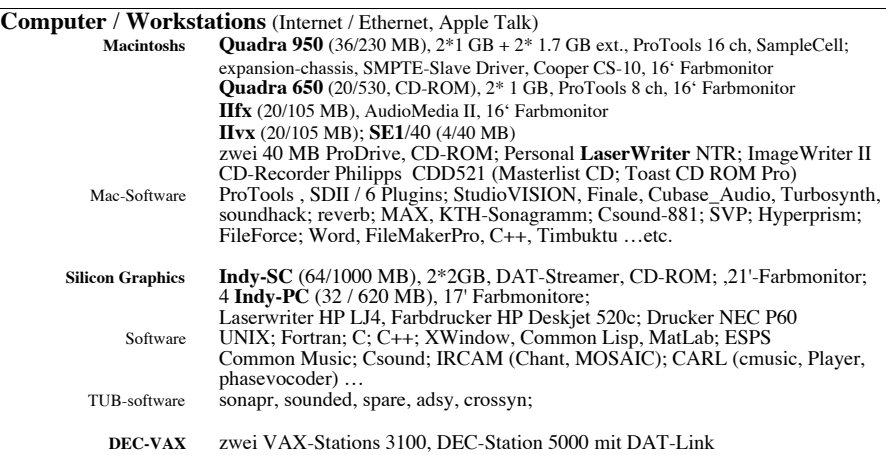

**Bibliothek / Archiv:** Elektroakustische Musik auf 315 CD, 383 Schallplatten, Bandarchiv (ca. 4600 Titel auf Datenbank); Zeitschriften: u.a. CMJ, Interface, ARRAY, StudioSound, AES, Musiktexte, positionen, Internationale Spezialliteratur zum Thema Elektroakustsiche Musik; Projekt "Dokumentation Elektroakustsicher Musik in Europa" (ca. 13600 Titel, 276 Studios; existiert als Buch und Datenbank) Das Werkeverzeichnis des Elektronischen Studios umfaßt jetzt 242 Titel.

Die neuen Technologien verändern die Arbeitsweise im Studio tiefgreifend. Die musikalischen Gestaltungsmöglichkeiten erstrecken sich von der Manipulation der einzelnen Schwingungsform bis zur unter Umständen abstrakt algorithmisch formulierten Formgestaltung und vermitteln sich zunehmend durch sich selbst erklärende Software. Manuelle Fertigkeiten wie Bandschnitt oder die Beherrschung von manchmal sehr eigenwillig reagierenden Maschinen sind nicht mehr notwendig. Die Komponisten sind deshalb nicht mehr in jeder Arbeitsphase von der Anwesenheit des Tonmeisters abhängig und können zunehmend selbständig arbeiten. Außerdem können mehrere Künstler gleichzeitig das Studio benutzen.

Auch die Arbeitsergebnisse durchlaufen, im Überblick betrachtet, eine Wandlung: Neben Tonbandstücken herkömmlichen Zuschnitts, radiofonen Produktionen und Film/Video-Arbeiten entsteht neuerdings eine wachsende Vielfalt von Klanginstallationen, hier trägt die Arbeit von Robin Minard, die sich über mehrere Jahre auch in Form einer Lehrveranstaltung manifestierte, reiche Früchte. Im Moment und aller Voraussicht nach auch in näherer Zukunft wird auf diesem Genre das Hauptgewicht der Produktion des Elektronischen Studios der Technischen Universität liegen.

## **Internationaler Veranstaltungskalender EM ab März 1995**

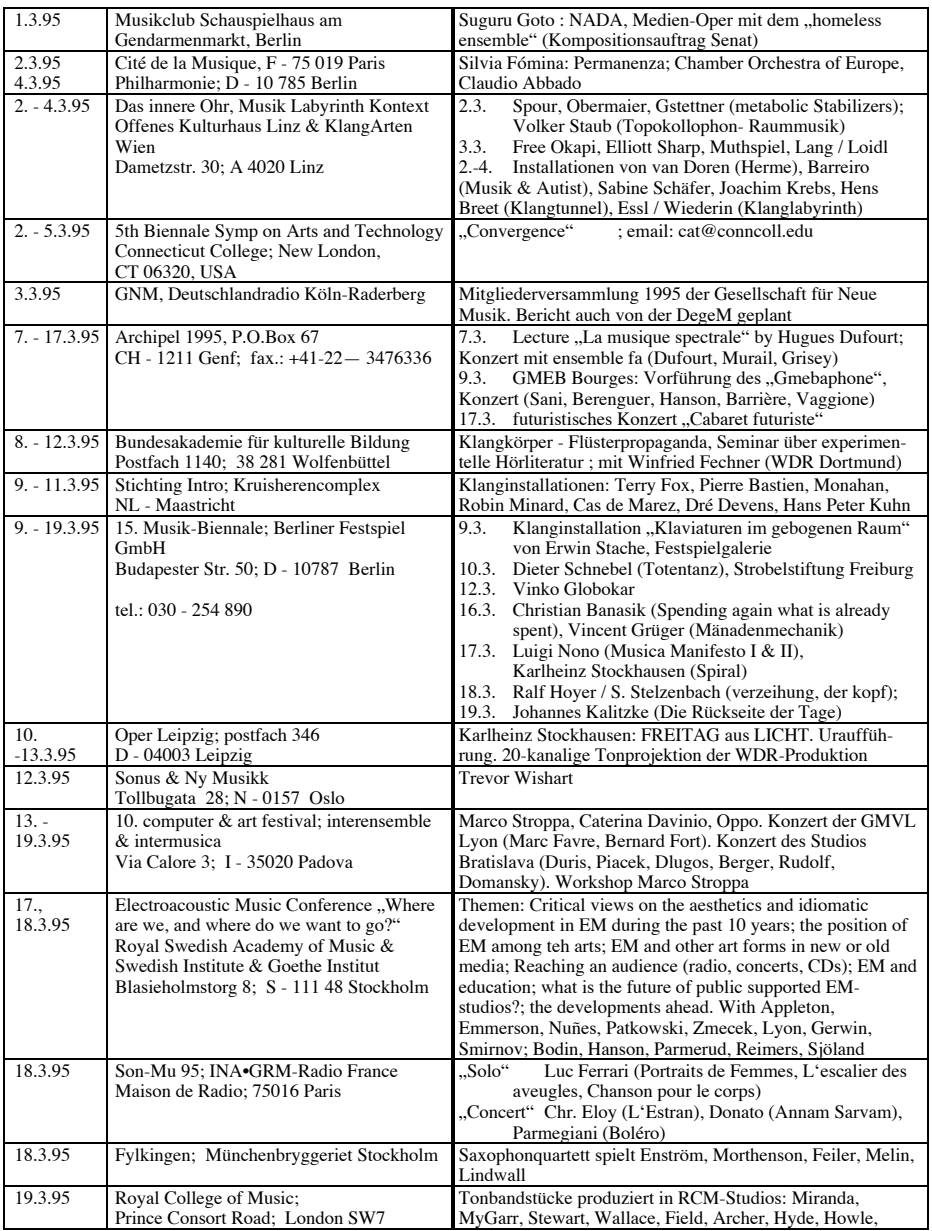

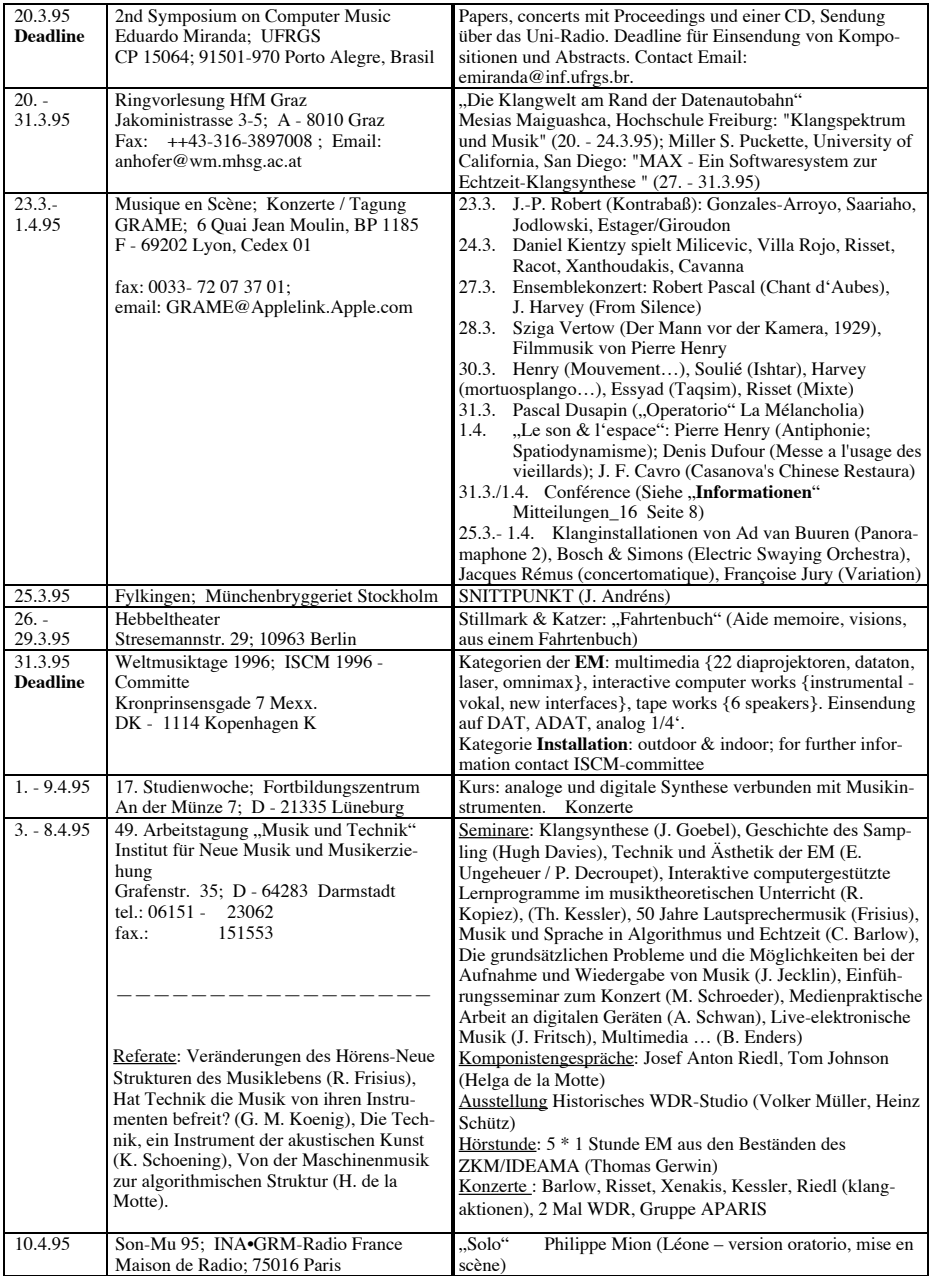

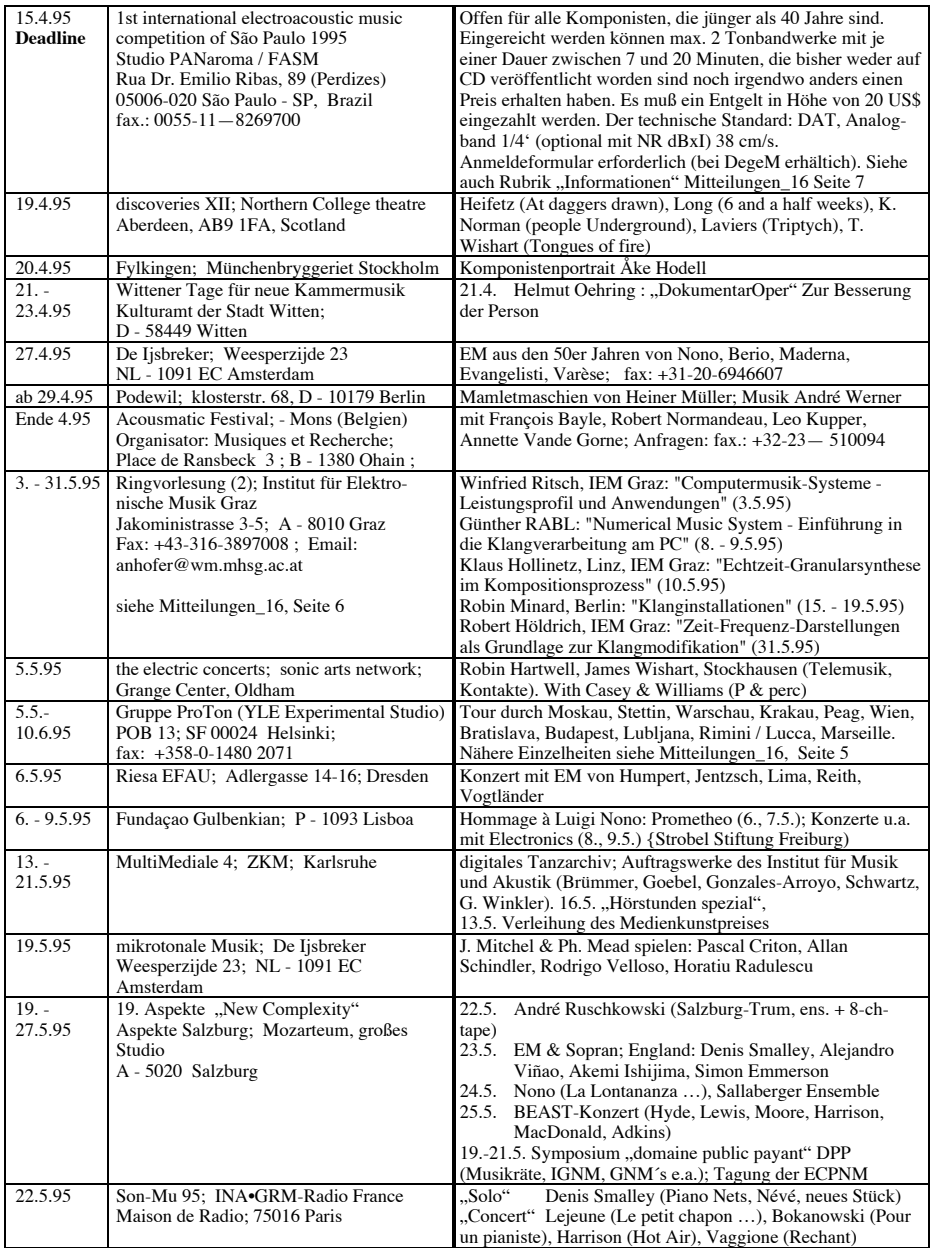

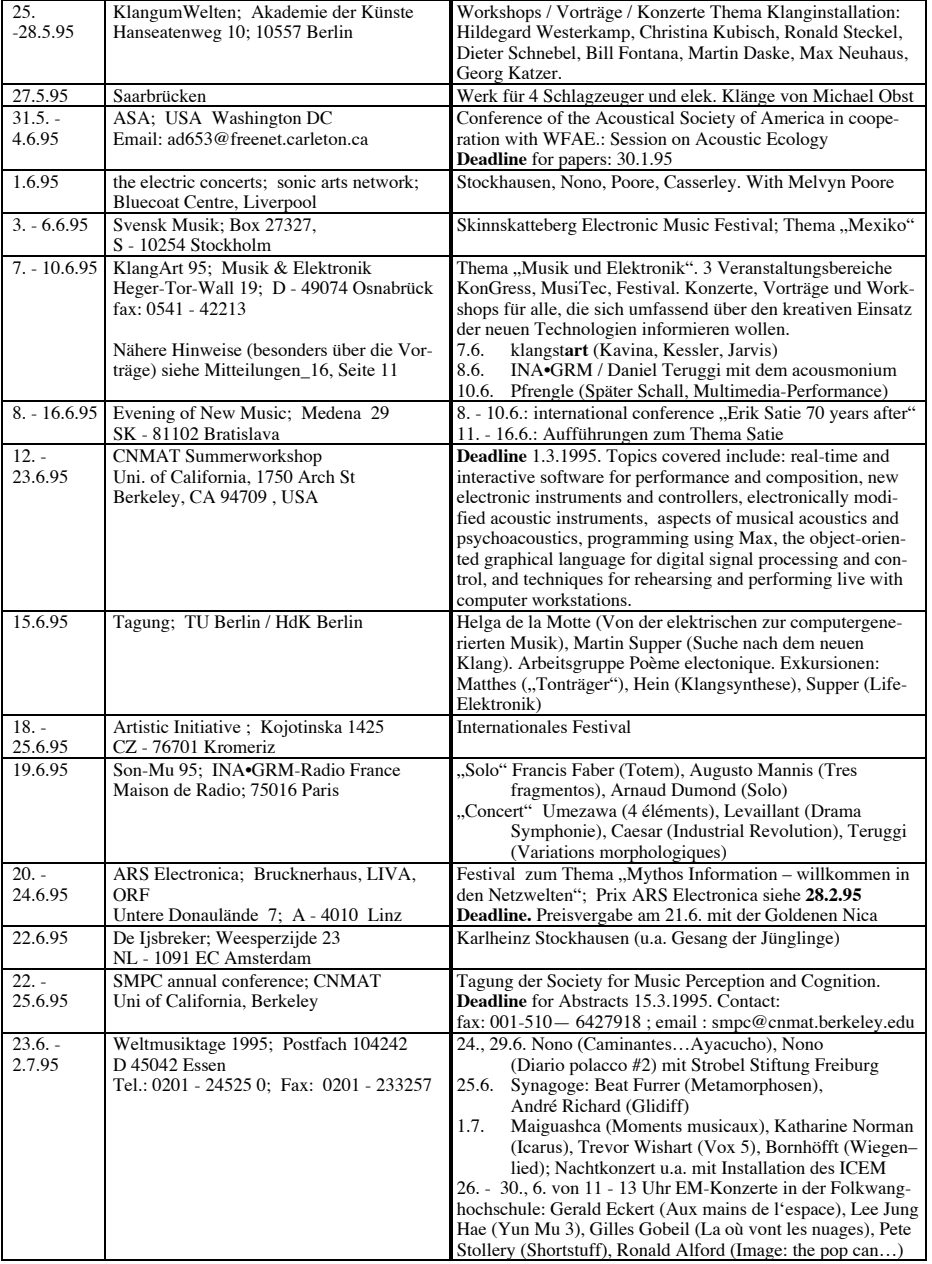

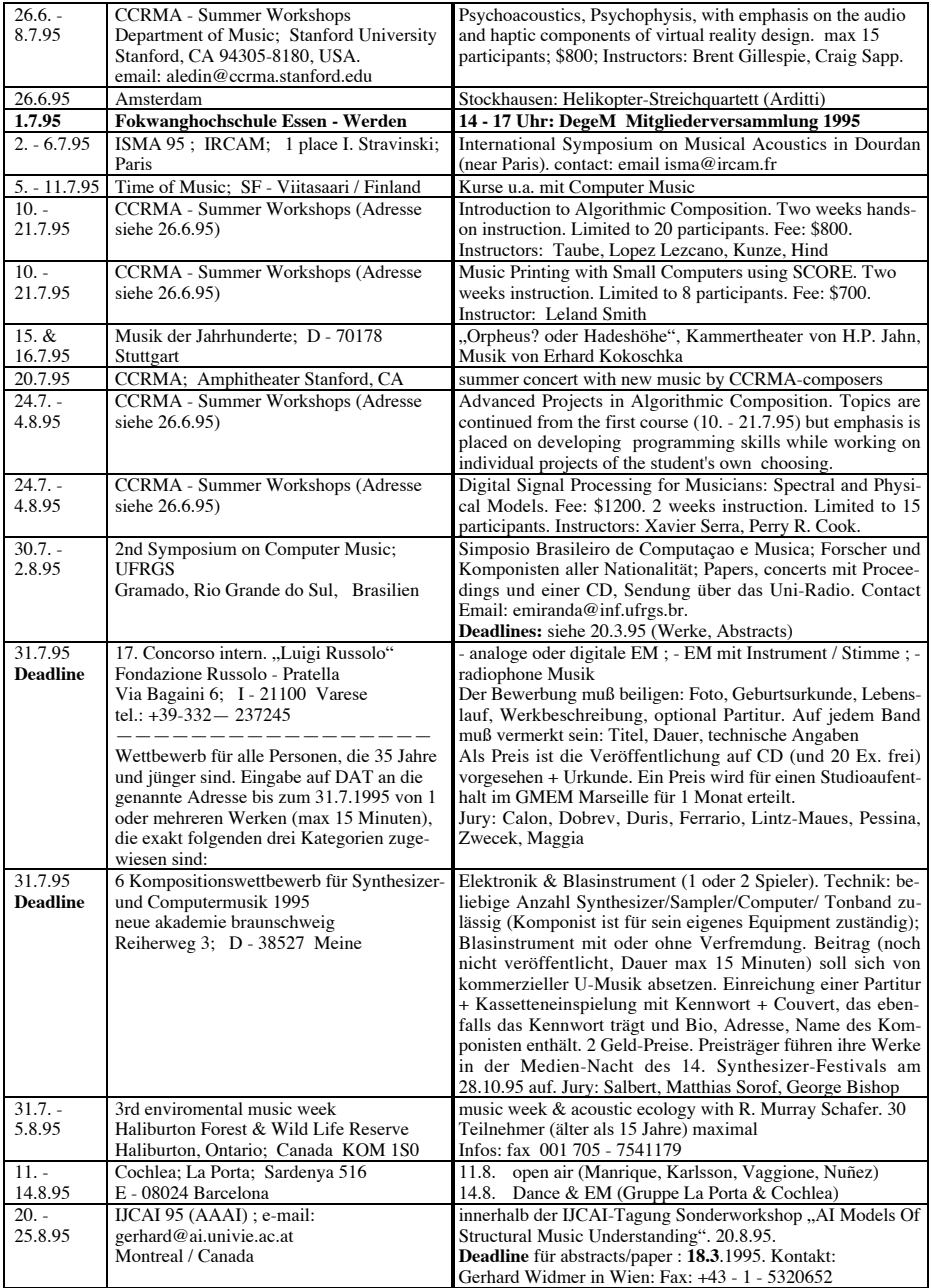

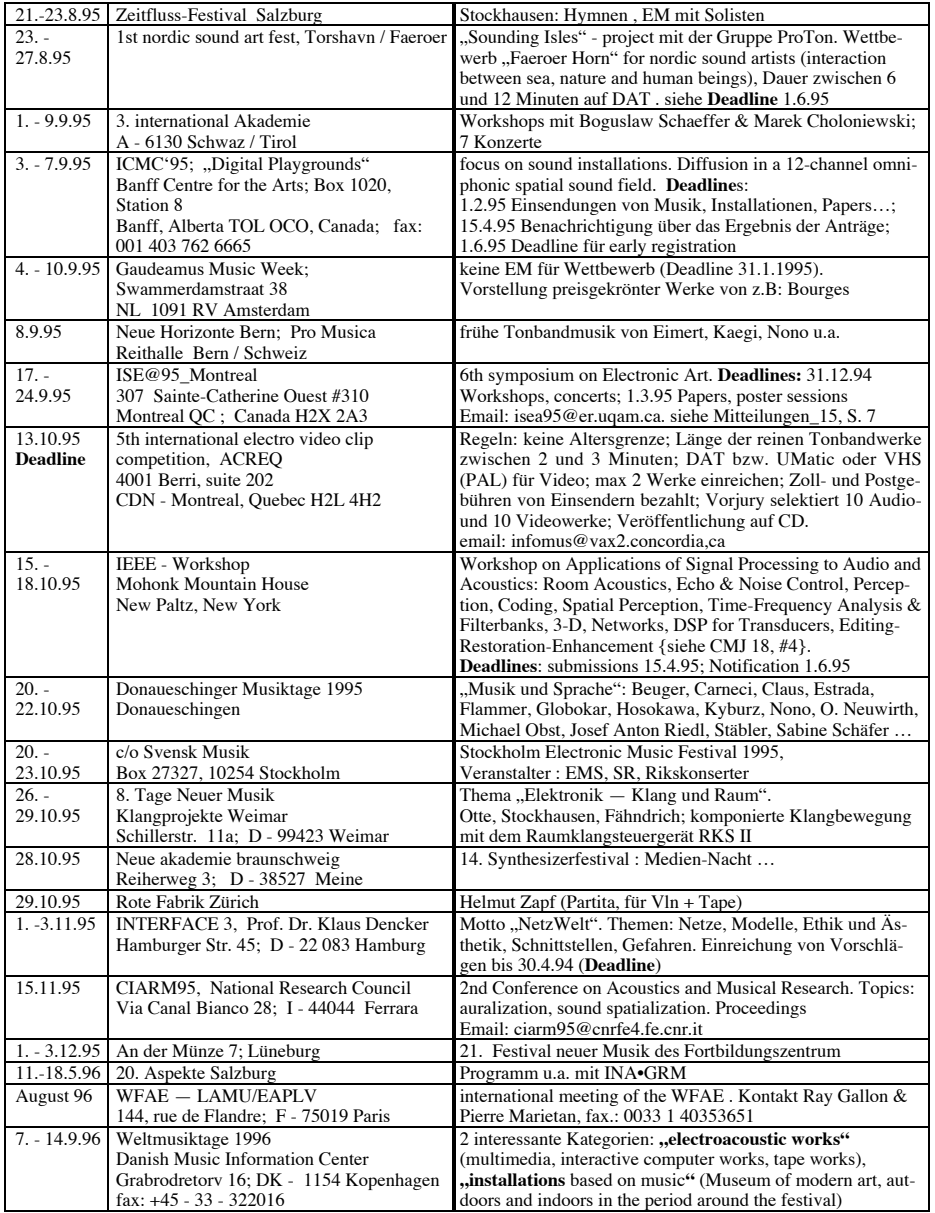